# CompTox Chemicals Dashboard v3 and invitroDB v3.1

<http://comptox.epa.gov/dashboard>

### Katie Paul Friedman and Antony Williams National Center for Computational Toxicology

*Disclaimer: The views expressed in this presentation are those of the author(s) and do not necessarily represent the views or policies of the U.S. Environmental Protection Agency, nor does mention of trade names or products represent endorsement for use.*

## Overview of changes since August 2018 release

### • Data

- 875k chemicals total. An additional 110k chemical substances added
- *InvitroDBv3.1 –* including updated assay descriptions
- ToxVal v7 data integrated includes enormous curation effort
- New OPERA predictions
- New User Interface elements
	- Reworked tables across the application
	- Reworked multiple chemical results page
	- Navigating concentration response plots for all AEIDs in *invitroDB\_v3* data, not just the EDSP21 assays
	- Enhanced batch search capabilities

### **QC Notes for Chemicals**

#### ピ

### Toxaphene

#### 8001-35-2 | DTXSID7021368

(oychloroboranes and/or polychlorotricyclenes) with n = 6 to 9 See Merck Index

Searched by DSSTox Substance Id.

#### **DETAILS**

RELATED SUBSTANCES

SYNONYMS

LINKS

**BIOACTIVITY** 

 $\blacktriangleright$  EXPOSURE

**HAZARD** 

**COMMENTS** 

**PROPERTIES** 

**LITERATURE** 

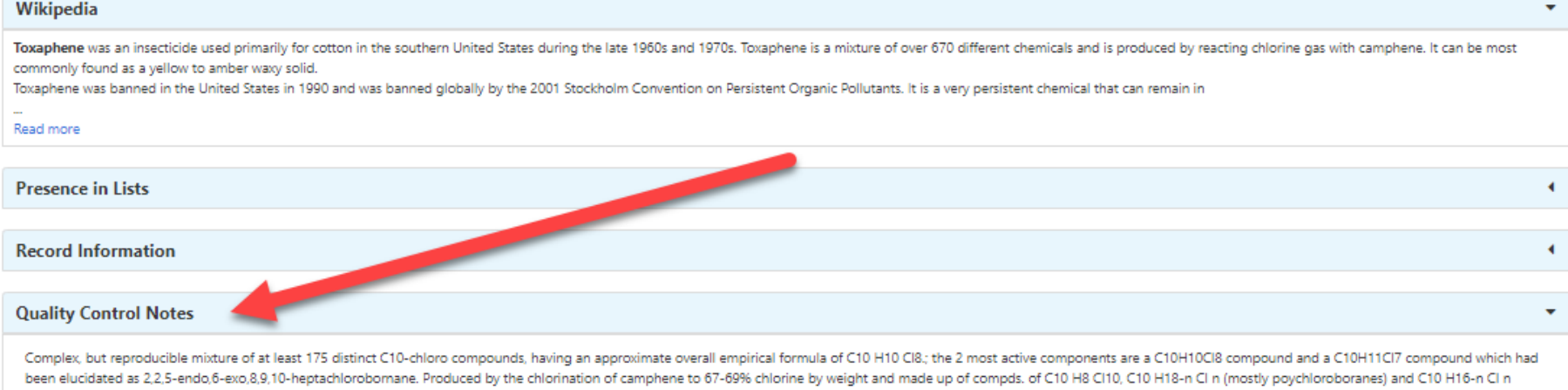

## Accessing QC Notes for Chemicals

### Examples

• Toxaphene

#### **Quality Control Notes**

Complex, but reproducible mixture of at least 175 distinct C10-chloro compounds, having an approximate overall empirical formula of C10 H10 Cl8,; the 2 most active components are a C10H10Cl8 compound and a C10H11Cl7 compou exo,8,9,10-heptachlorobornane. Produced by the chlorination of camphene to 67-69% chlorine by weight and made up of compds. of C10 H8 C110, C10 H18-n C1 n (mostly poychloroboranes) and C10 H16-n C1 n (oychloroboranes and/o Index

**Quality Control Notes** • Antimycin A mixture of antimycin A1; A2; A3 and A4 **Quality Control Notes** • Safflower OilExtractives and their physically modified derivatives. It consists primarily of the glycerides of the fatty acid linoleic. (Carthamus tinctorius).

### pKa experimental data added - no predictions

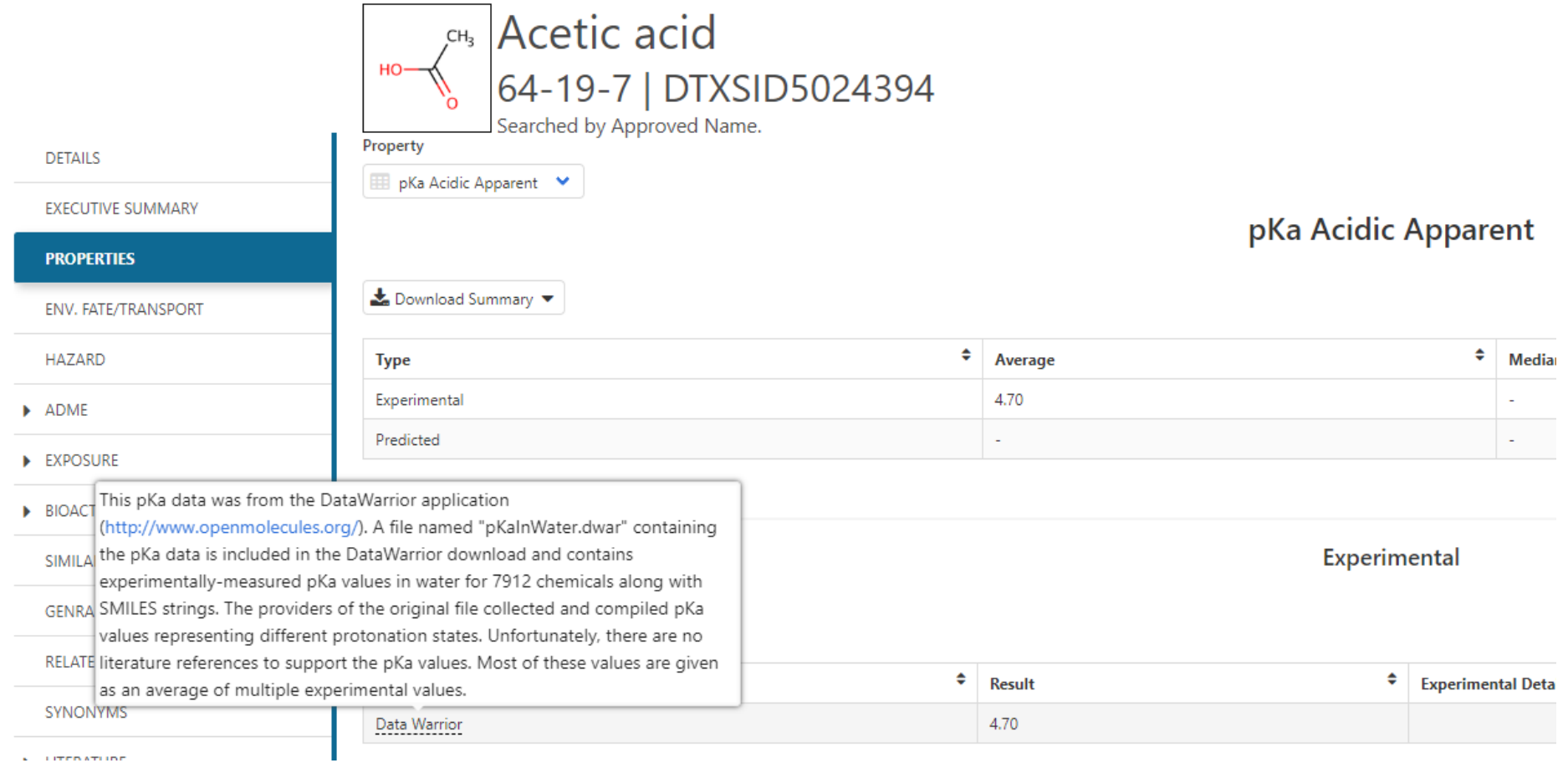

 $\mathbf{r} = \mathbf{r}$  is the particular of  $\mathbf{r}$ 

### A new "Structure Zoom"

• On-click hover all over the dashboard as well as structure thumbnail

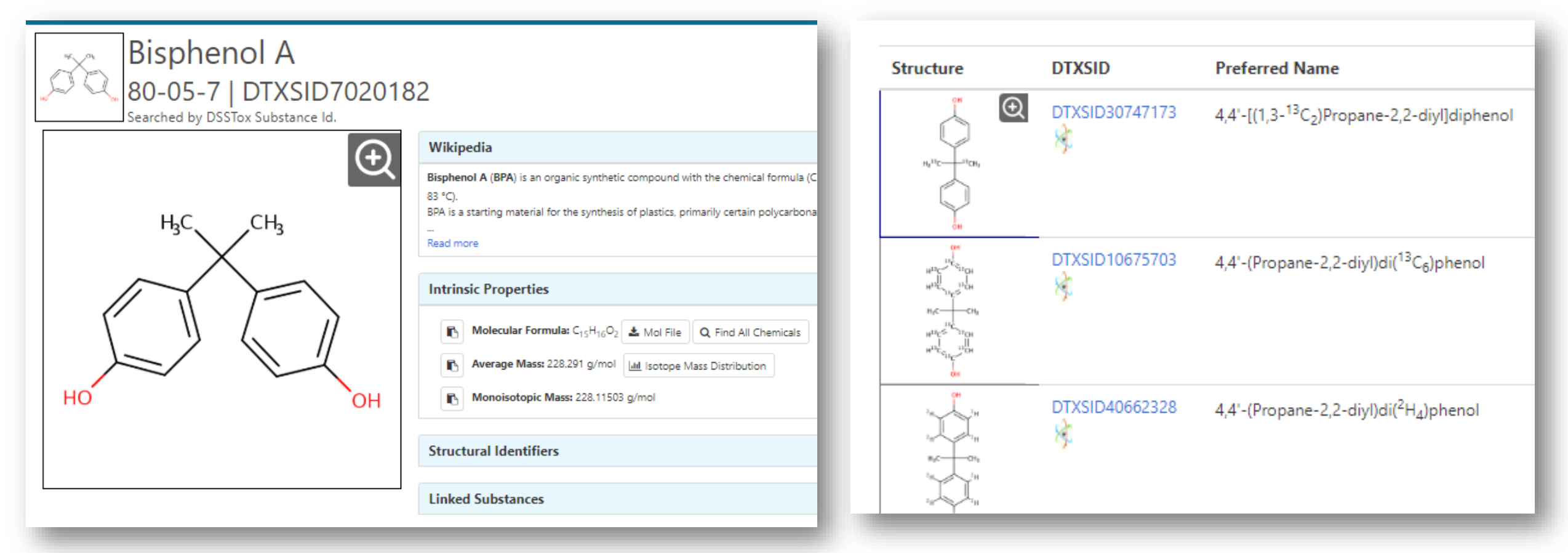

## Reworked multiple results page

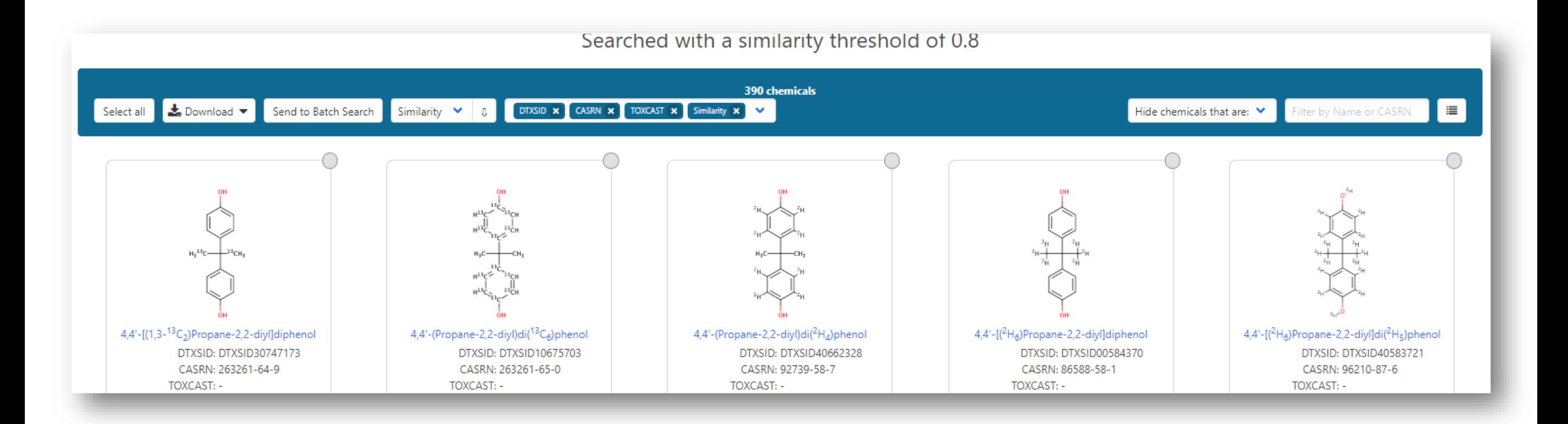

### Reworked multiple results page

• Use Ctrl to select multiple display • Improved visual cues for loading

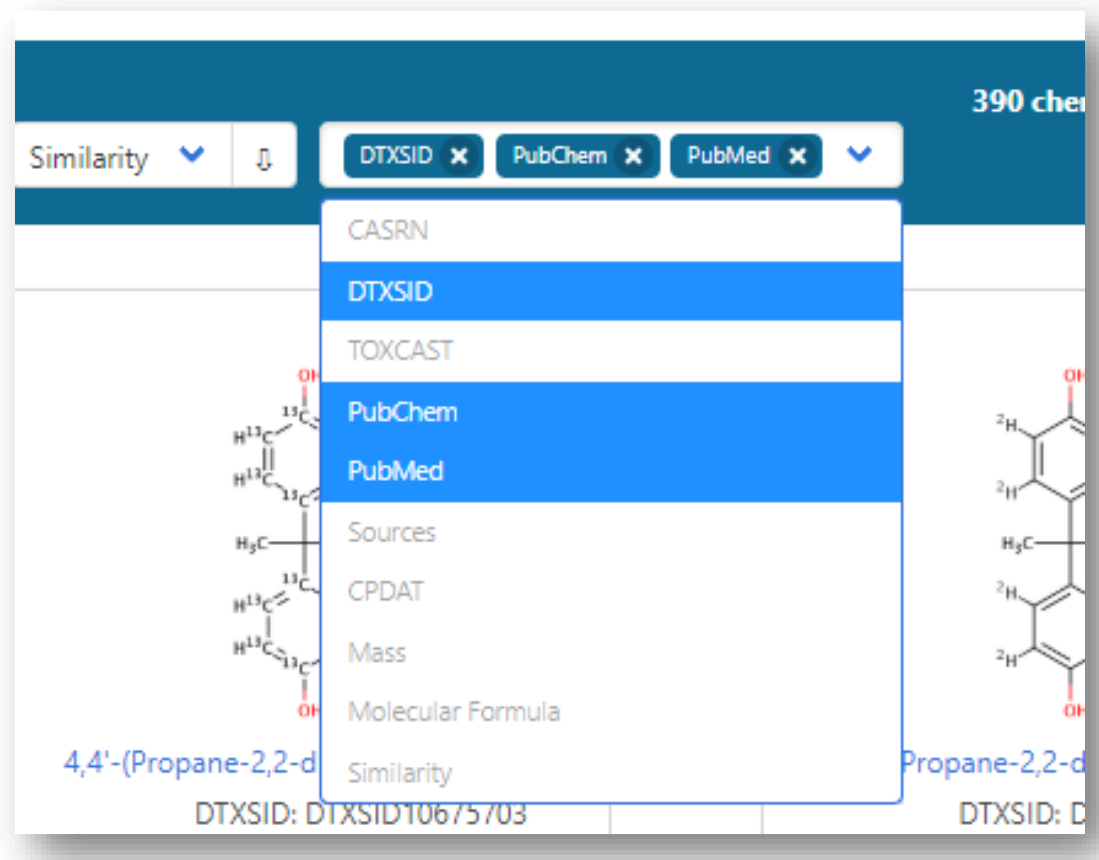

large lists of chemicals

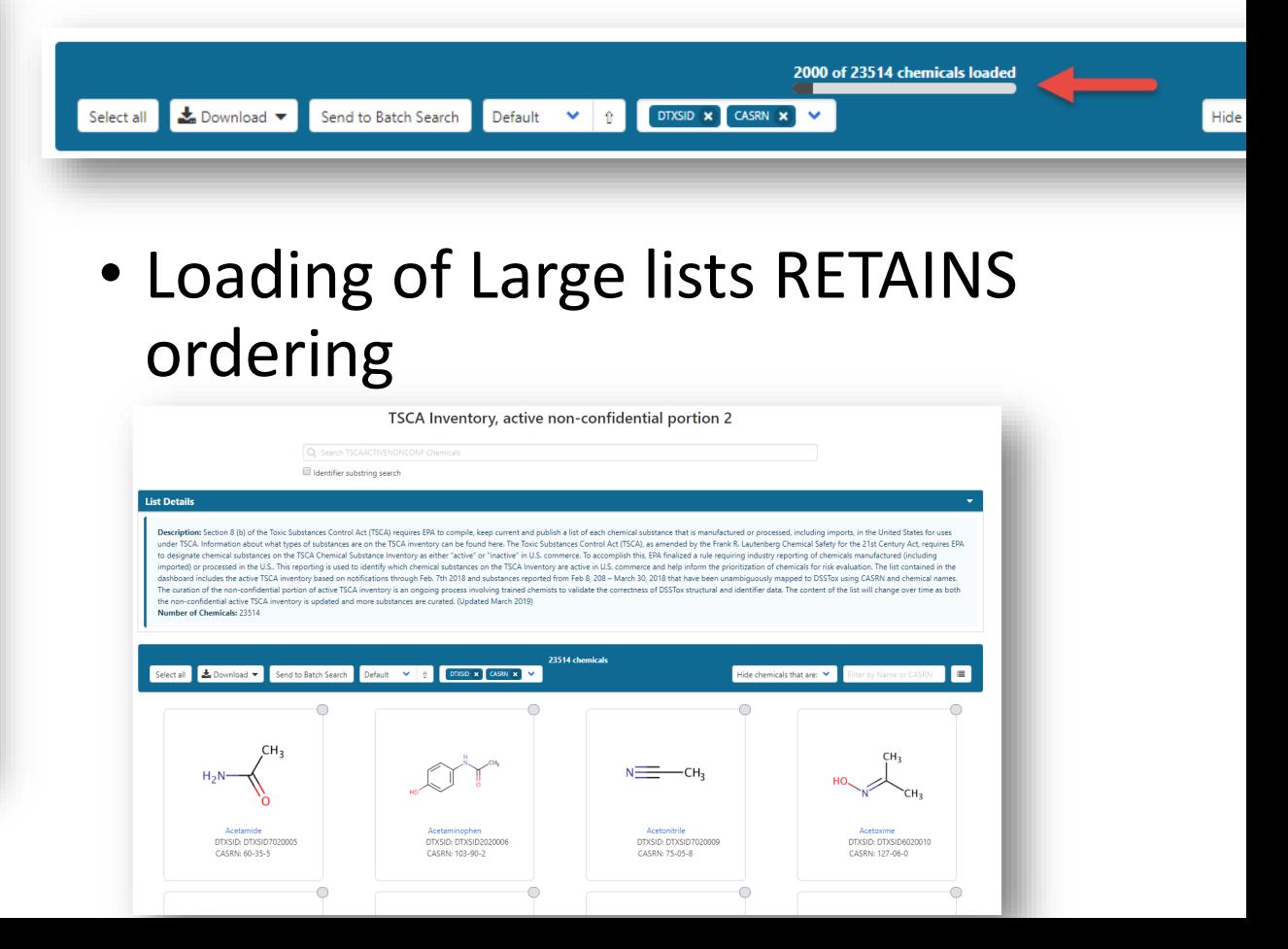

### Batch Search

### • New Search input - DTXCID • New Search Outputs

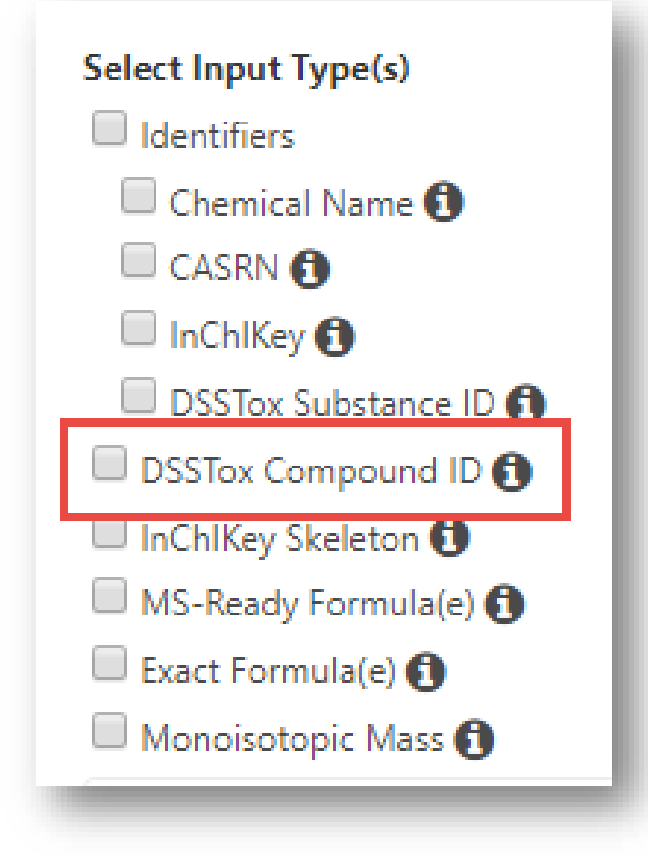

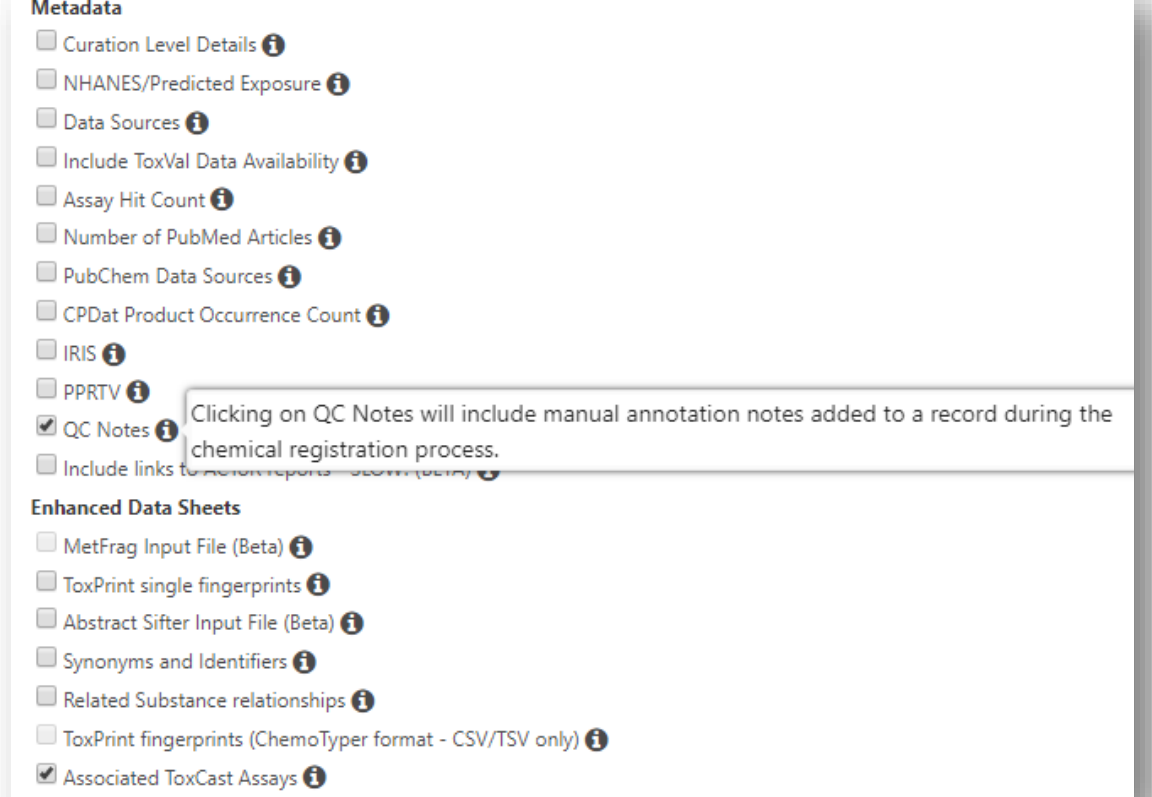

### Related Substance Relationships

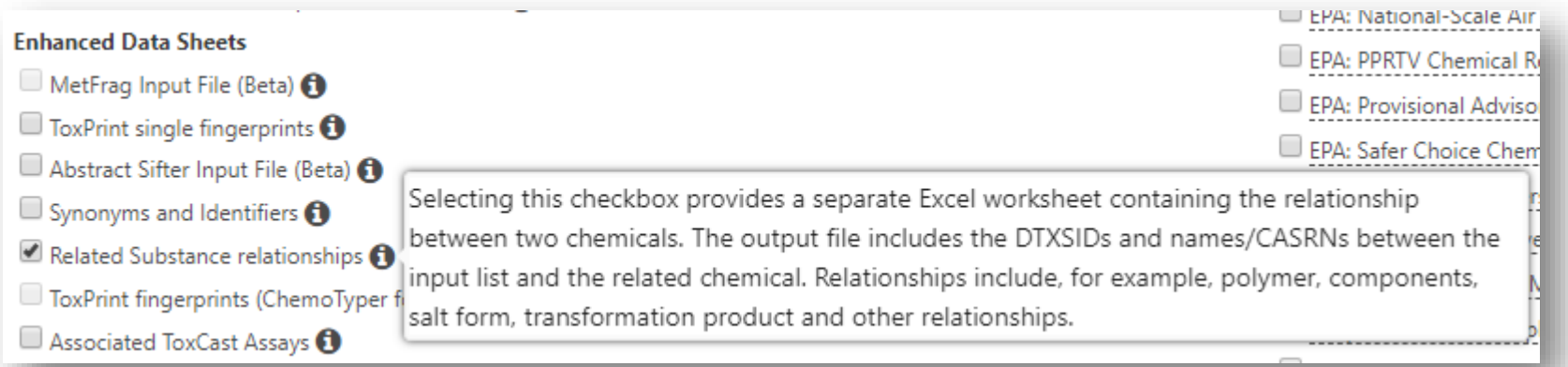

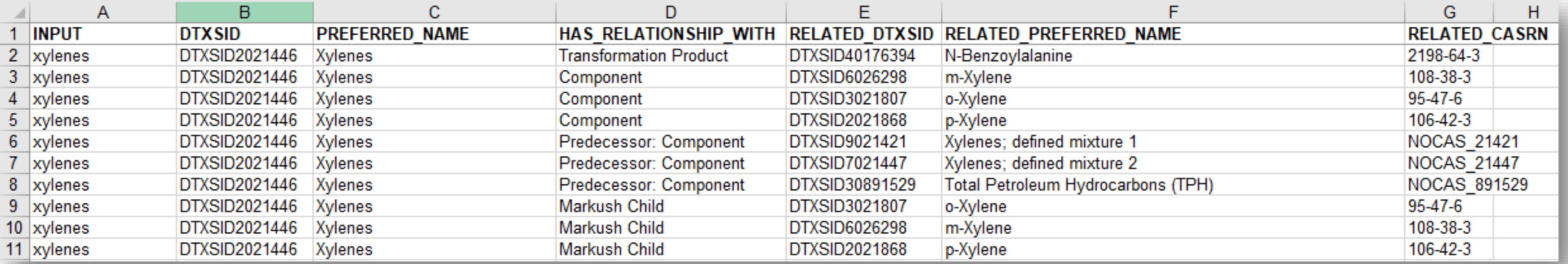

### Bioactivity Data

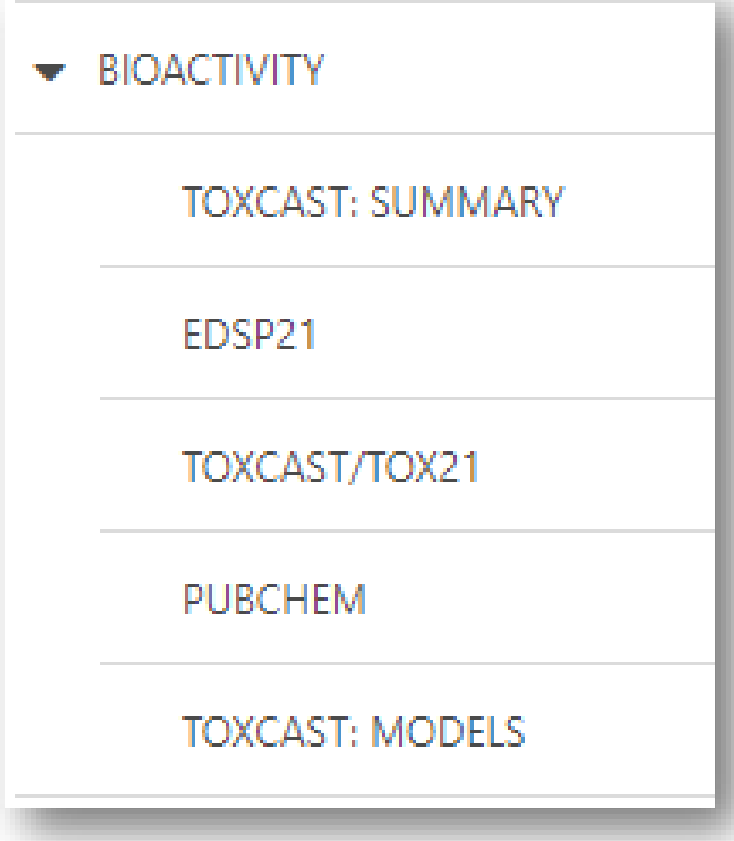

- Summary data now has "enhanced tables"
- EDSP21 subset of assays has grown
- Toxcast/Tox21 "all data" has been integrated
- PubChem data widget no change
- Subset of ToxCast "Models" extended to include "COMPARA" data

### Tables Reworked – Column Selection

• Ability to select columns to show added for tables –Bioactivity most important – Pick your own preferred display

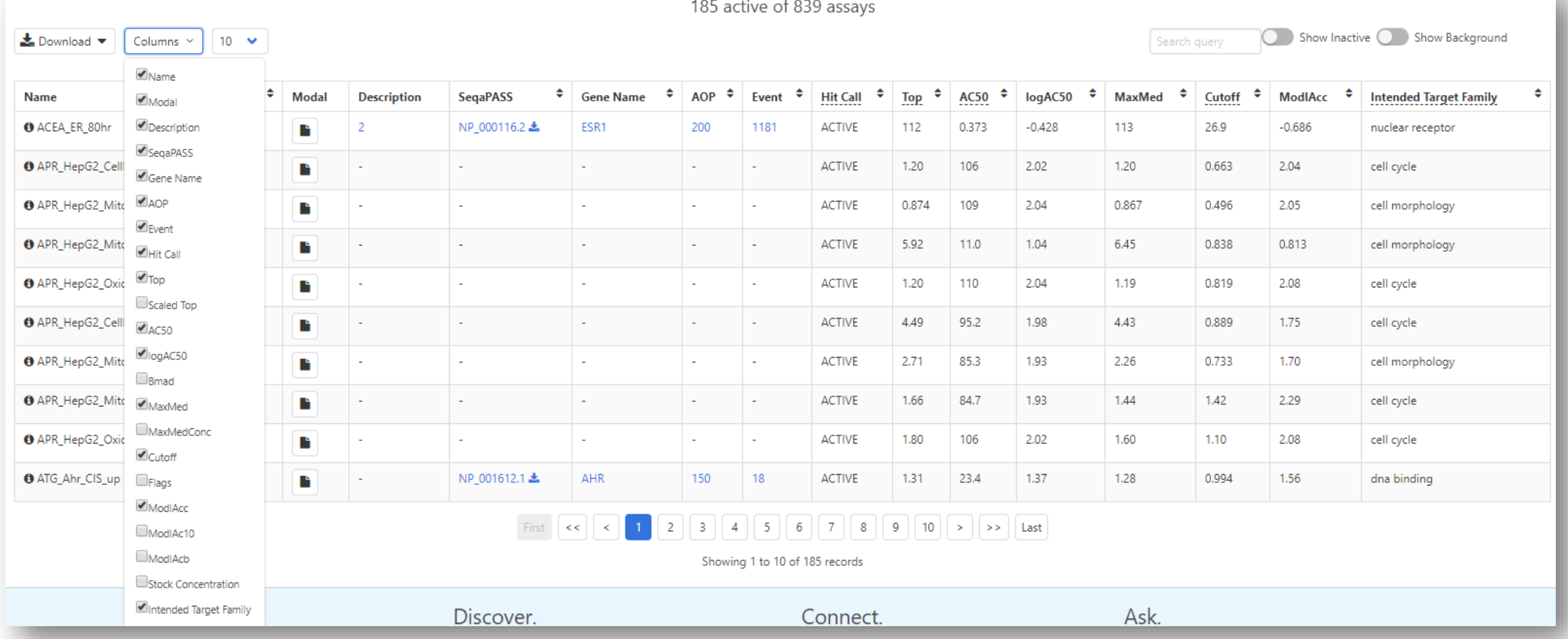

### Assay Annotations Filled a Lot of Gaps!

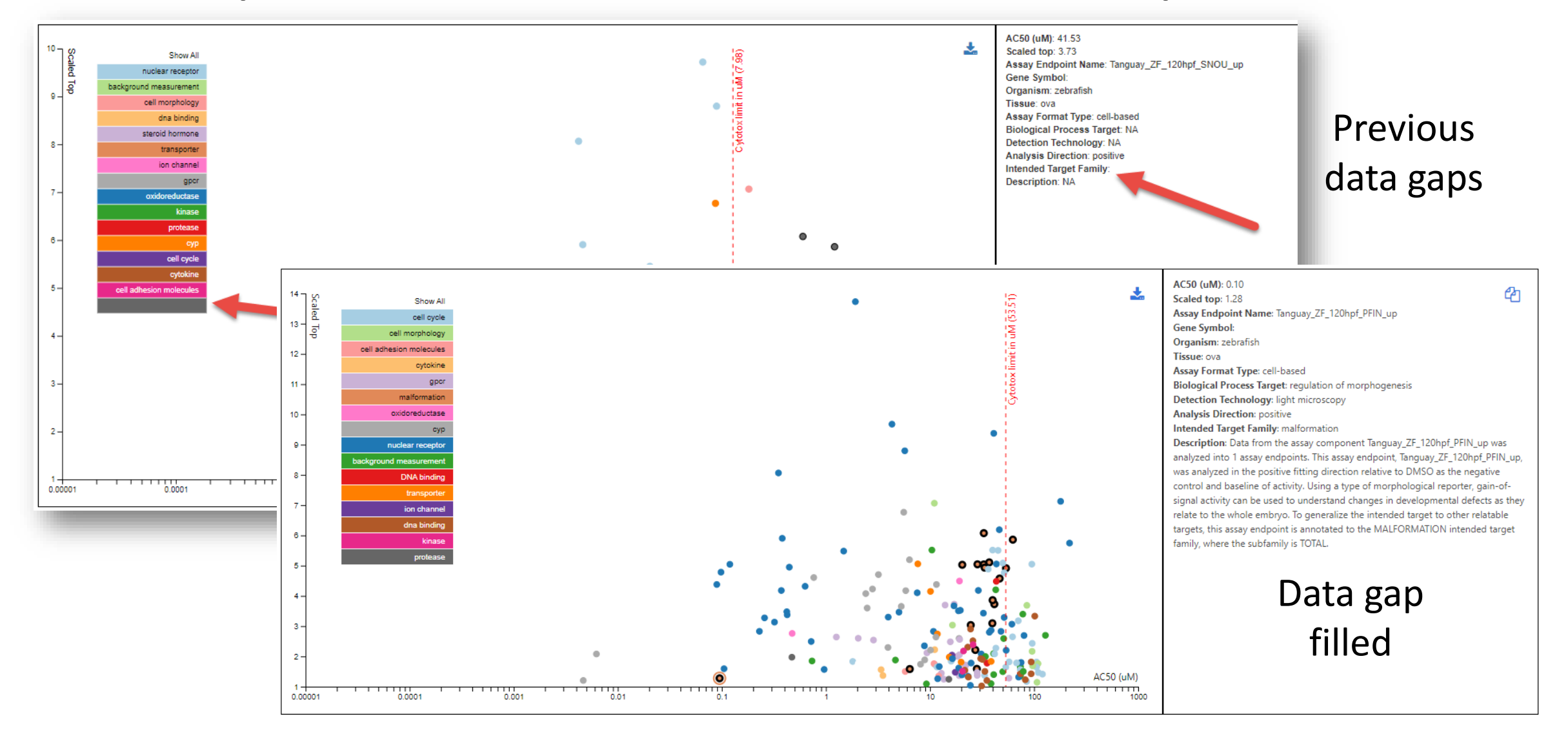

### Toxcast: Models - COMPARA added

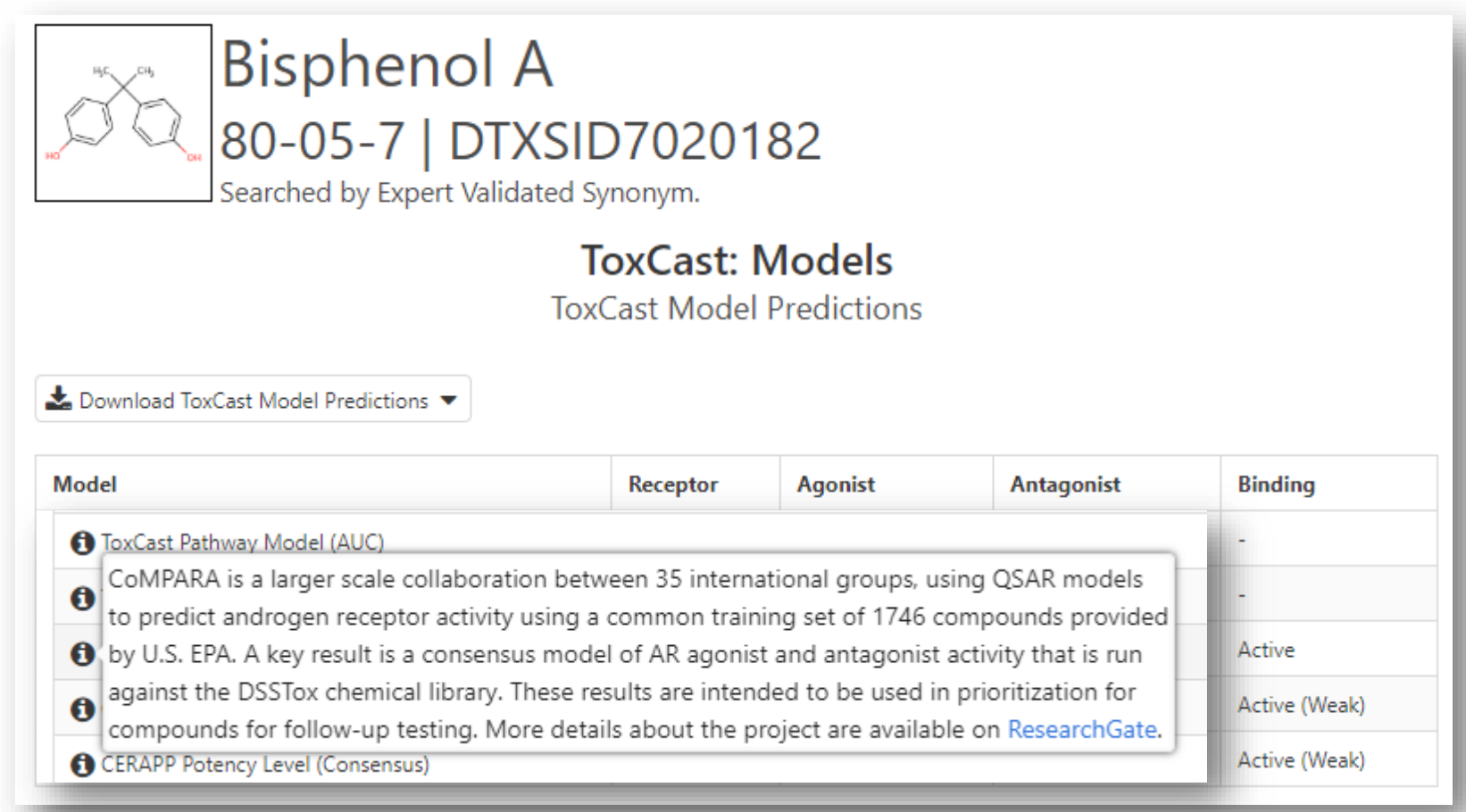

### "EDSP Subset"

• New assays added – expanded all subsets. New set of steroidogenesis assays – including CEETOX data

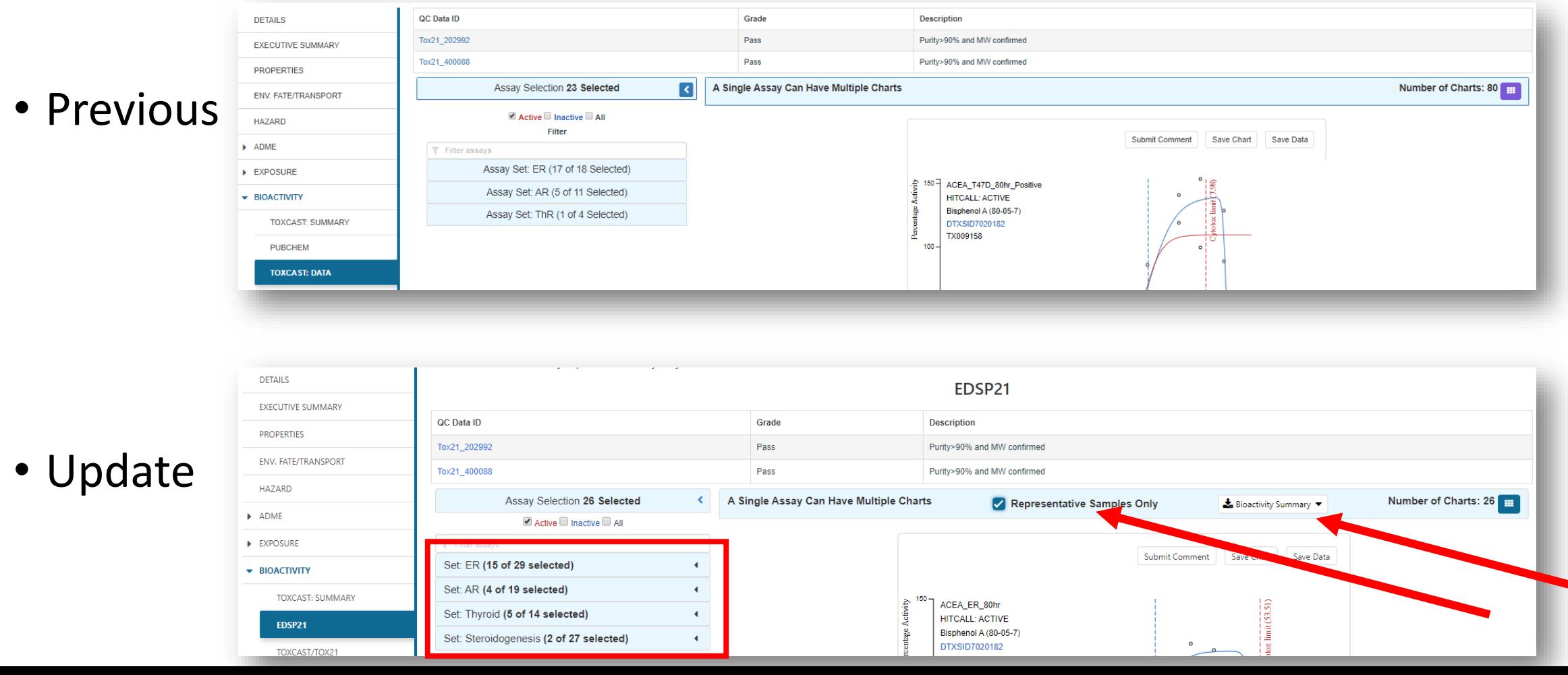

### ToxCast/Tox21 Data – All data from invitroDBv3

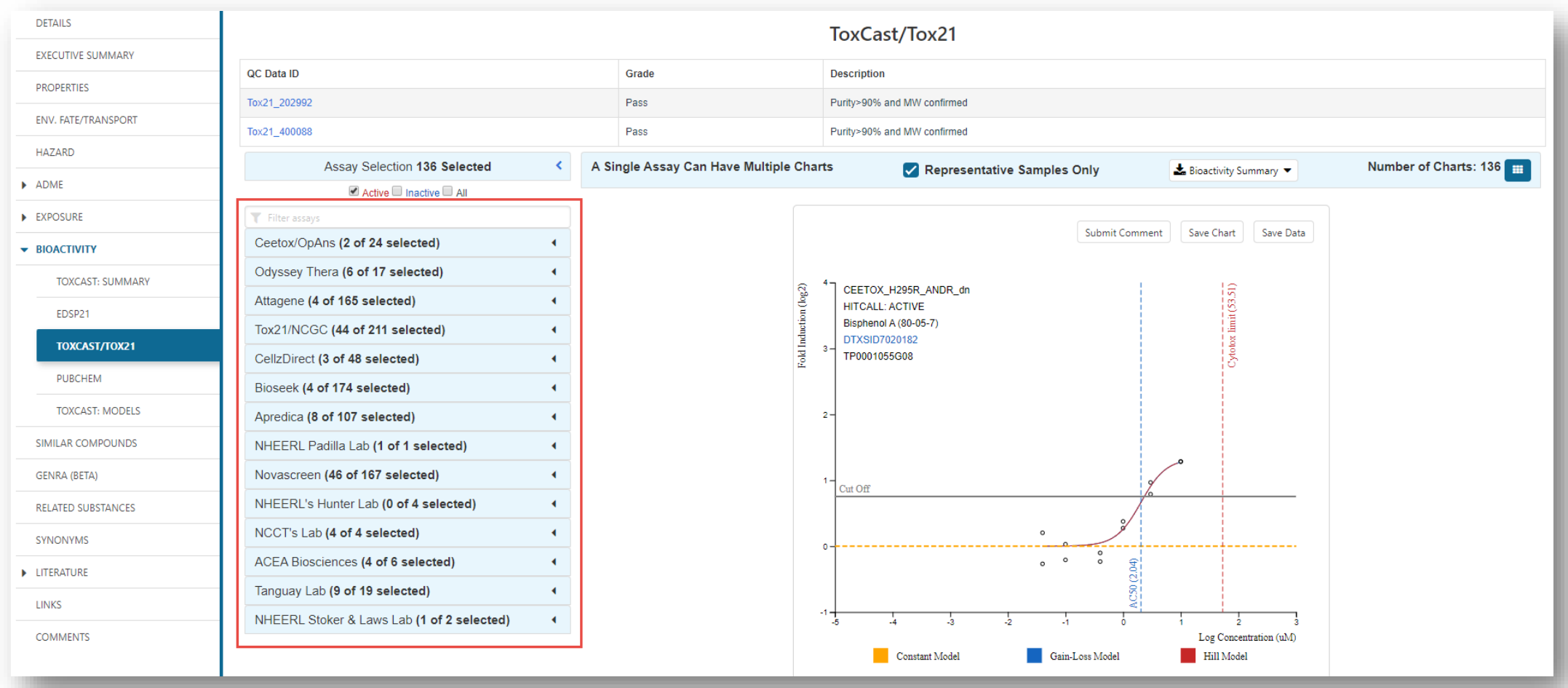

### Filtering - Gene annotation added

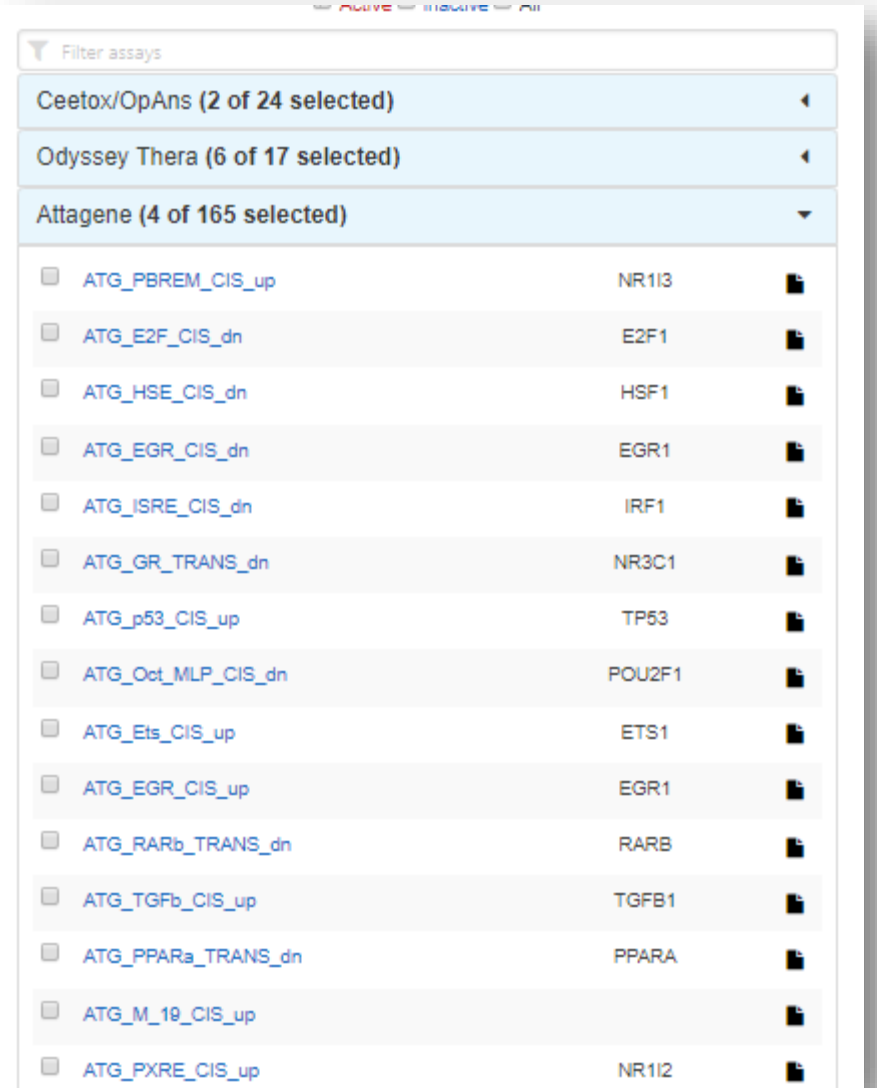

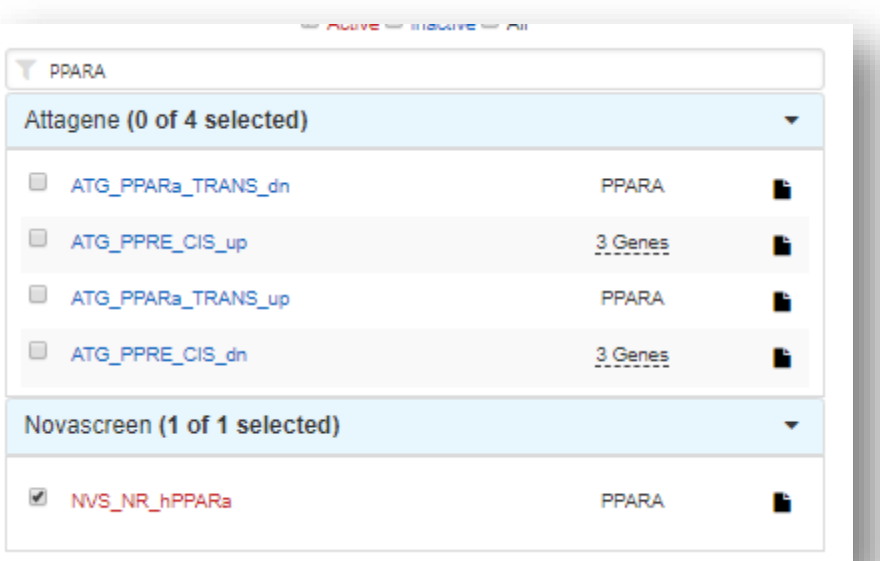

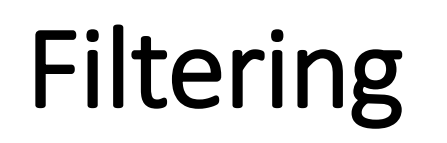

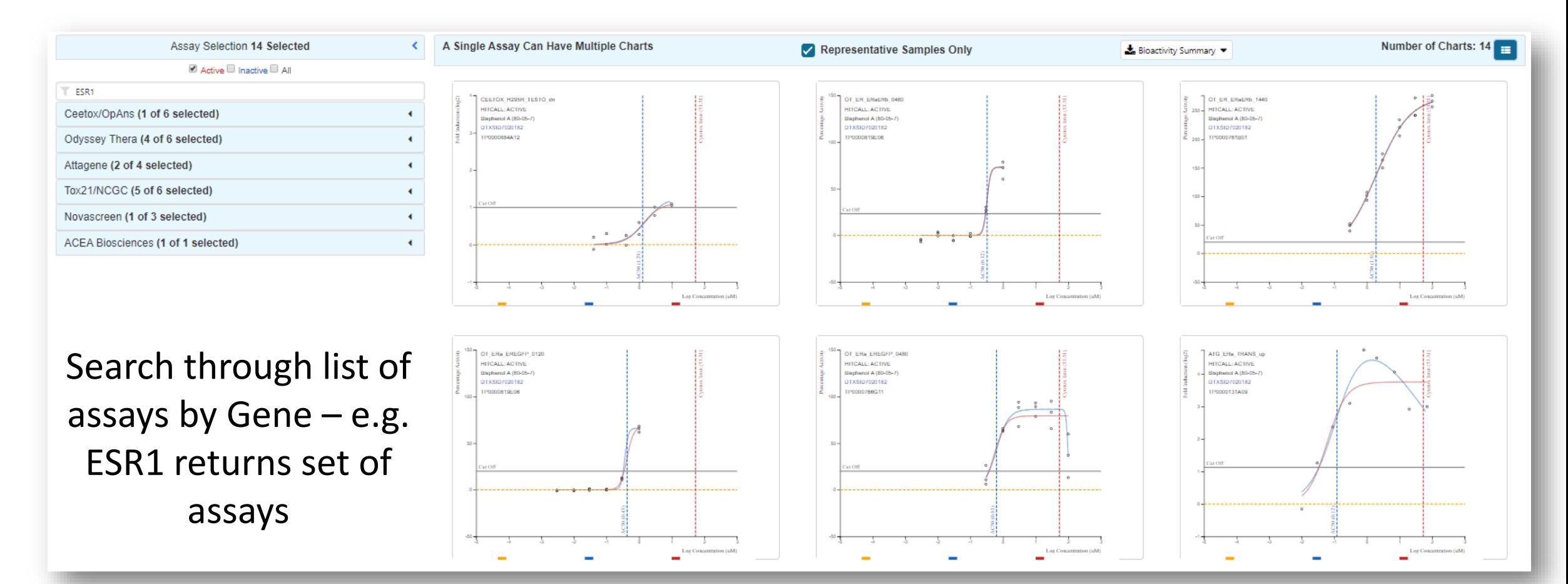

# Lists of Chemicals/Lists of Assays

- Reworked Chemical List page lots of lists added including segregation
	- LIST: Algal Toxins, Amino Acids, Bisphenol Compounds, PAHs, Synthetic Cannabinoids and Psychoactives, Vitamins, PCBs, PBDEs, Hair Dyes
	- WIKILIST: Additives in Cigarettes, Extremely Hazardous Substances
	- EPA: PALs, HPV list, Chemical Contaminants, PPRTV Reports etc, Pesticides Chemical Search
- Helps cluster in the batch search and as a query on the lists page (see figure)
- invitroDbv3 assays added to assay list

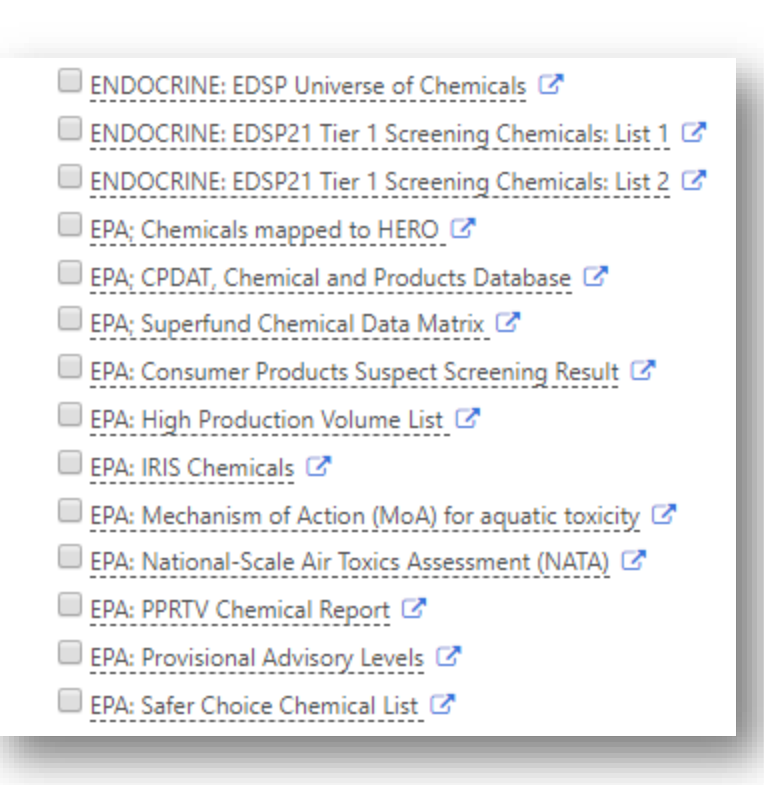

### Lists of Chemicals

- Download the "list of lists" as Excel or TSV
- Subset of lists from query "what are all PFAS lists?"

Copy Filtered Lists URL

PFAS

http://comptox.epa.gov/dashboard/chemical lists/?search=PFAS

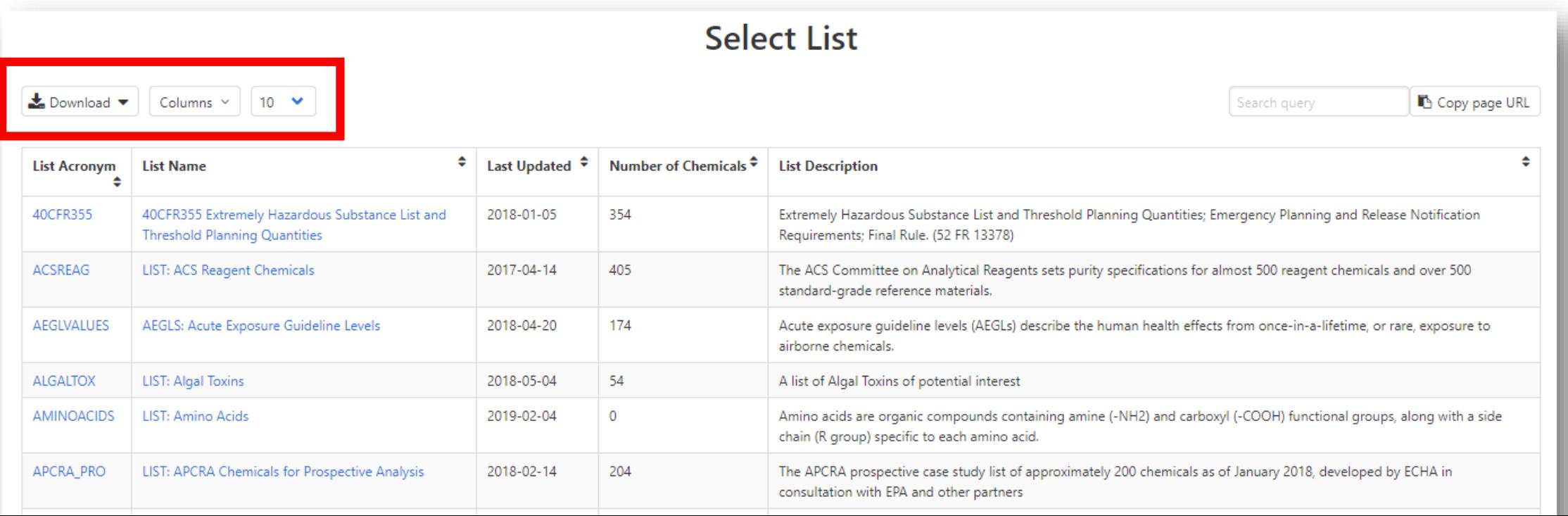

# List of Assays

- Download list of all assays (Excel or TSV)
- Filter by Vendor or Multiple Vendors
- Subset of lists from query based on substring search e.g. [http://comptox.epa.gov/dashboard/assay\\_endpoints/?search=ESR1](http://comptox.epa.gov/dashboard/assay_endpoints/?search=ESR1)

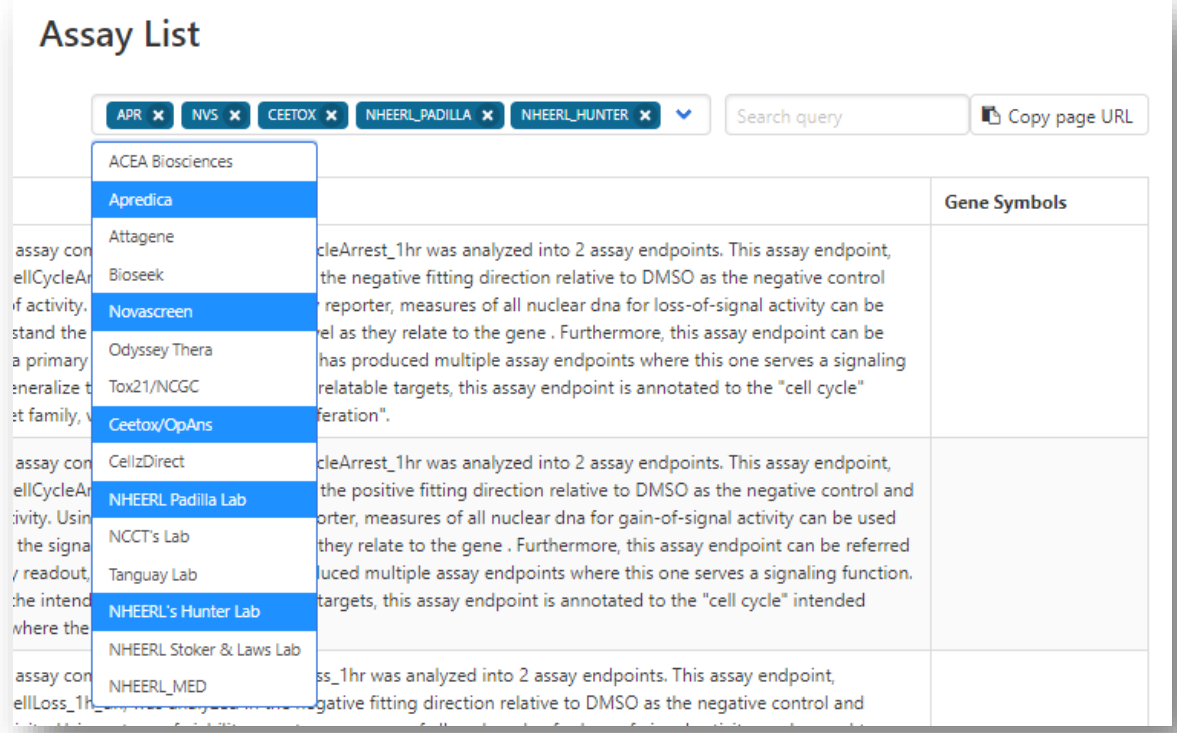

### For a Specific Assay List

• All the advantages of the new "Multiple Results Page" plus…

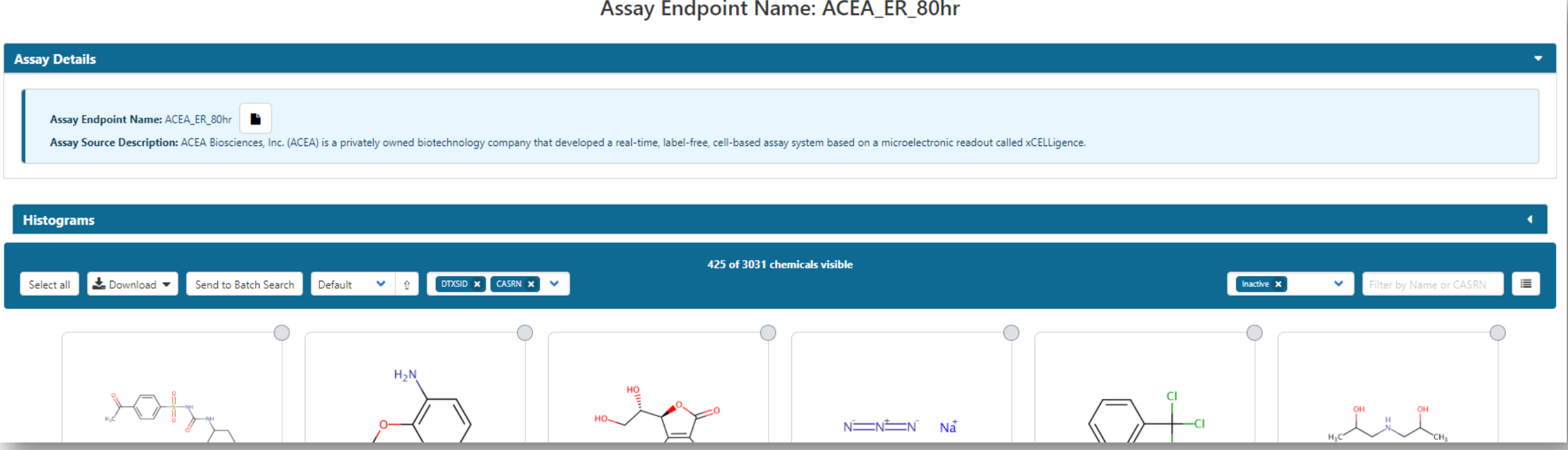

### Specific Assay List

• Reworked assay table – more details available including AOP Wiki link

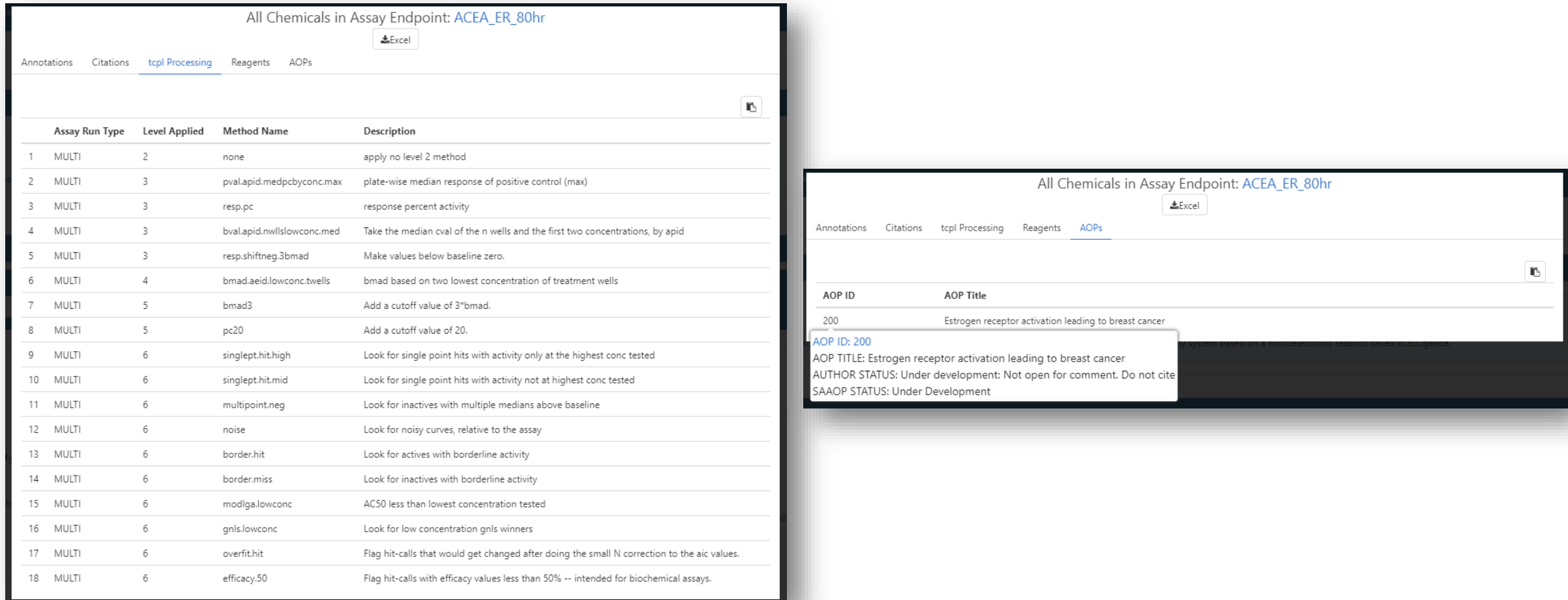

### Specific Assay List – Histogram summary view

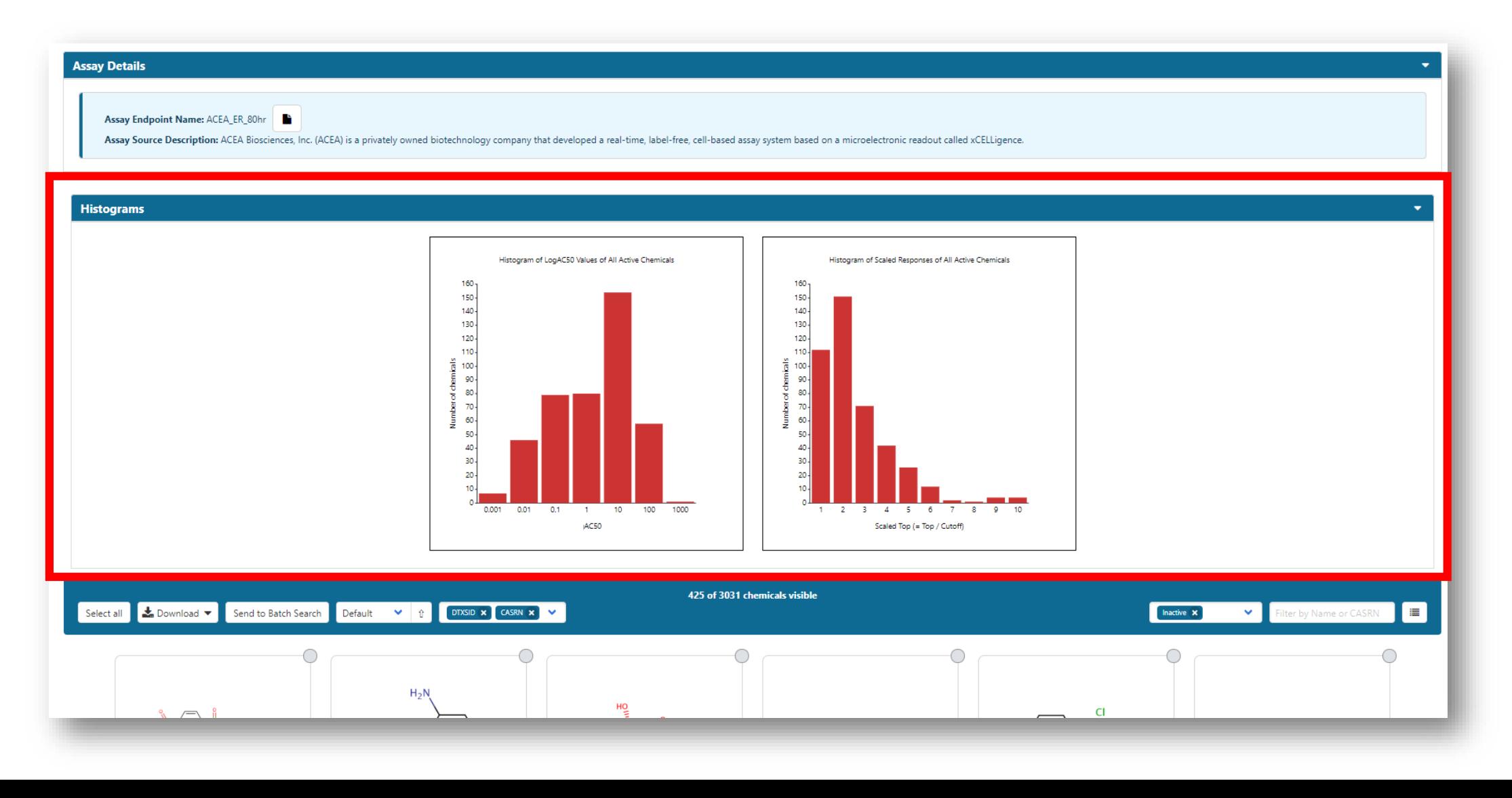

### Specific Assay List – Histogram summary view

• Display specific subset of data from histogram – switch to Table Mode

Inactive X Histogram Union X V

ACSO GM

4.49

6.68

96.4

68.7

 $8.25$ 

Scaled Tr

1.09

2.46

2.07

1.93

 $3,08$ 

 $\blacksquare$ 

 $\bigcirc$ 

 $\circlearrowright$ 

 $\bigcirc$ 

 $\circ$ 

 $\circlearrowright$ 

logAC50 (uM)

0.652

0.825

1.98

1.84

 $0.916$ 

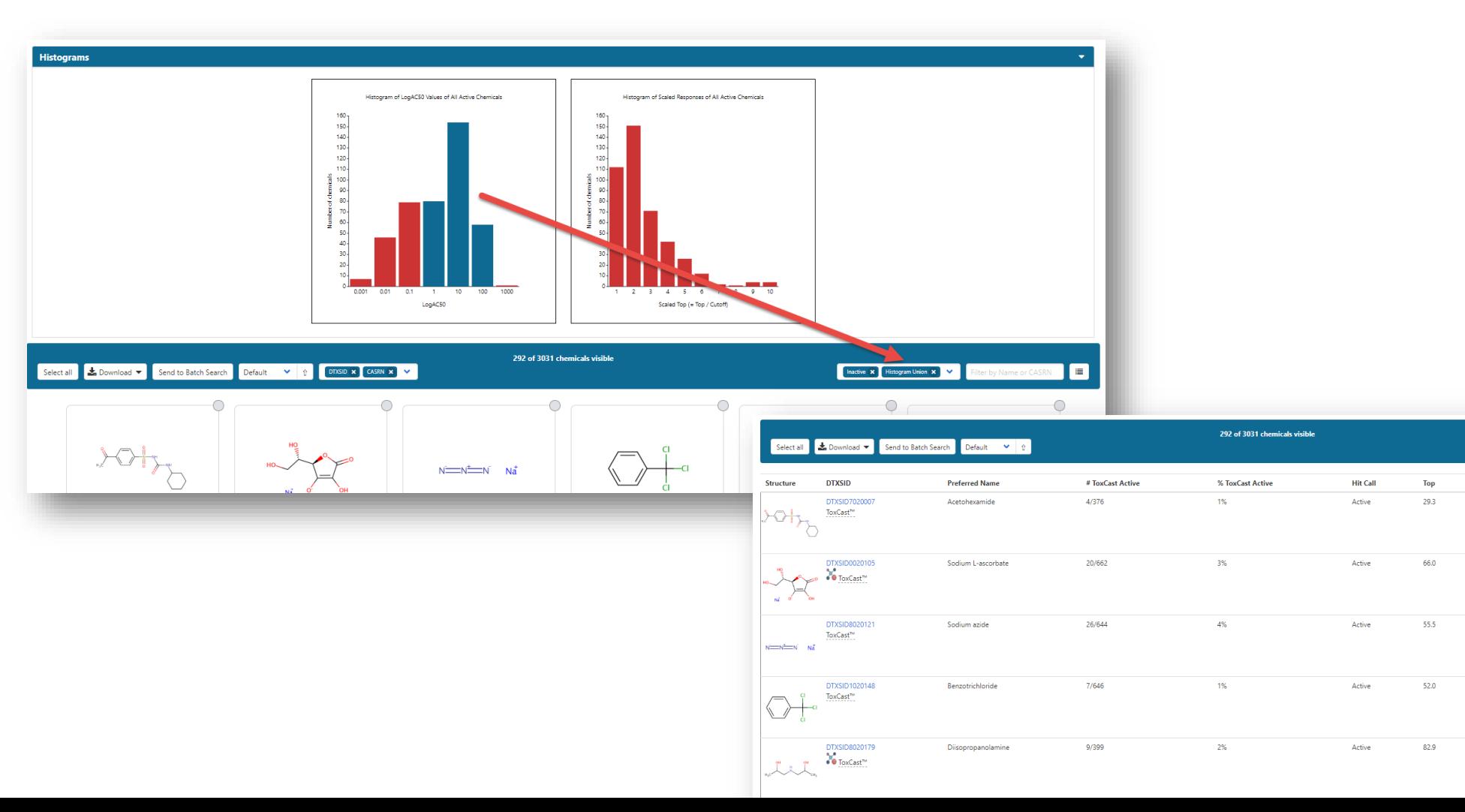

# The Underlying ToxCast data: Release of invitrodb, version 3.1

### Accessing data downloads via FTP

#### **ToxCast Data and Information**

• About ToxCast

- . ToxCast & Tox21 Summary Files for invitroDBv3.1. Data for a single chemical endpoint pair for thousands of chemicals and assay endpoints for 20 variables such as the activity or hit call, activity concentrations, whether the chemical was tested in a specific assay, etc.
- o Download ToxCast Summary Information
- o Download ReadMe
- . ToxCast & Tox21 Data Spreadsheet for invitroDBv3.1. A spreadsheet of EPA's analysis of the chemicals screened through ToxCast and the Tox21 collaboration which includes EPA's activity calls from the screening of over 1,800 chemicals.
- o Download Data
- o Download ReadMe
- . ToxCast Data Pipeline R Package (tcpl released with invitroDBv3.1). The R computer programming package used to process and model all EPA ToxCast and Tox21 chemical screening data. The files include the R programming package as well as documents that provide overviews of the data analysis pipeline used and the R package. Users will need experience with R to use these files.
- o Download Package

o TCPI Overview

- ToxCast Database (invitroDBv3.1): Database of EPA's analysis of chemicals screened through ToxCast assays, includes a MySQL database and the R package used to process the data.
- o Download Database for MAC
- o Download Database for Windows
- o Download ReadMe
- ToxCast & Tox21 Concentration Response Plots for invitroDBv3.1. Concentration response plots for all of the ToxCast and Tox21 assays.
- o Download Concentration Response Plots
- . ToxCast & Tox21 Chemicals Distributed Structure-Searchable Toxicity Database (DSSTox files) for invitroDBv3. Chemical lists and information for 9,403 unique substances (DTXSIDs) and DSSTox standard chemical fields (chemical name; CASRN; structure; etc.). These chemicals have been evaluated through the ToxCast and Tox21 high-throughput screening efforts.
- o ToxCast Chemicals: Data Management and Quality Considerations Overview
- o Download ToxCast Chemical Information
- o Download ReadMe
- . ToxCast & Tox21 High-Throughput Assay Documentation. ToxCast high-throughput assay documentation including descriptions, target information, study design information and quality statistics.
- o Assay Descriptions (work in progress) Descriptions and guidelines for ToxCast assays in format outlined by the OECD Guidance Document 211 for describing non-guideline in vitro test methods. The intent of GD 211 is to harmonize non-guideline, in vitro method descriptions to allow assessment of the relevance of the test method for biological responses of interest and the quality of the data produced. This document is organized by assay platform providers. You can also find descriptions for endocrine-related assays. It is a

#### Current snapshots, March 28, 2019

https://www.epa.gov/chemical-research/exploring-toxcastdata-downloadable-data

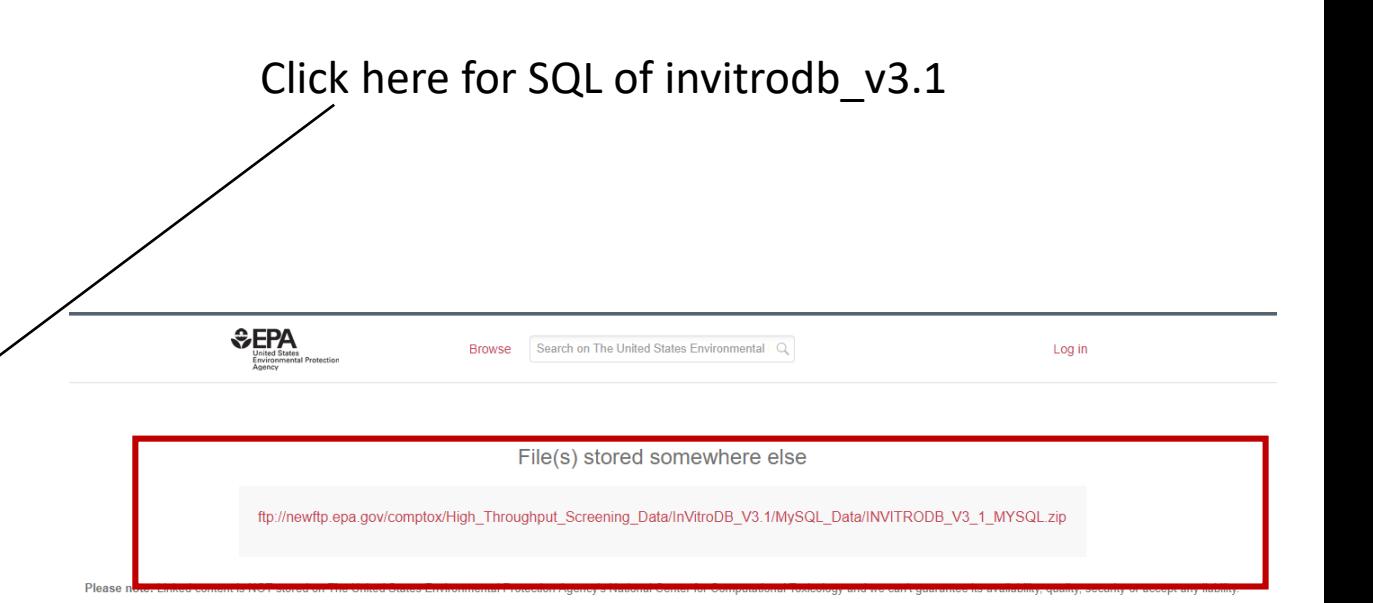

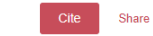

Embed + Collect (you need to log in first)

#### **ToxCast Database (invitroDB)**

Version 3 v Dataset posted on 18.03.2019, 09:50 by EPA's National Center for Computational Toxicology

ToxCast high-throughput assay information including assay annotation user guide, assay target information, study design information and quality statistics on the assays.

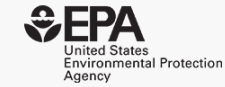

citations

### Accessing invitrodb\_v3.1 download via FTP

(i) Not secure | ftp://newftp.epa.gov/comptox/High\_Throughput\_Screening\_Data/InVitroDB\_V3.1/ C  $\leftarrow$ 

The Apps A Files - OneDrive A toxrefdb - OneDrive + Google Scholar F Altmetric it!

### Index of /comptox/High\_Throughput\_Screening\_Data/InVitroDB\_V3.1/

<sup>1</sup> [parent directory]

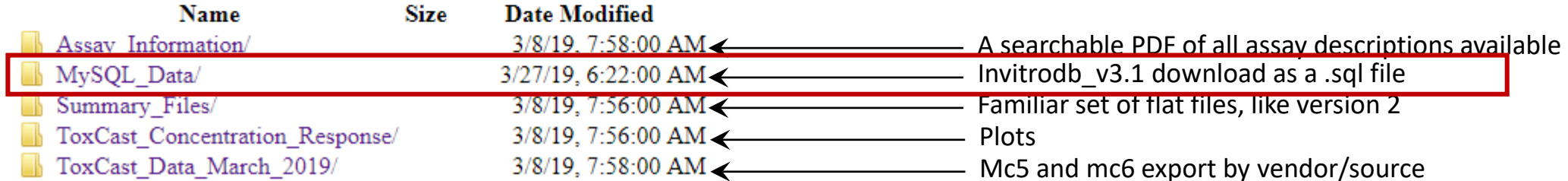

### Extracting information from invitrodb v3.1

- Can use tcpl version 2.0.1 live now on CRAN https://cran.rproject.org/web/packages/tcpl/
- Refer to our rewritten vignettes that explain invitrodb and the ToxCast Pipeline, example: ■ https://cran.r-project.org/web/packages/tcpl/vignettes/Introduction Appendices.html Files - OneDrive & toxrefdb - OneDrive & Google Scholar [ ] Altmetric it!

The ToxCast(TM) Analysis Pipeline(tcpl)<br>An R Package for Processing and Modeling<br>Chemical Screening Data (Version 2.0)

National Center for Computational Toxicology, US EPA

- Introduction
	- o A. Overview
	- <sup>o</sup> B. Package Settings
	- o C. Assay Structure
- Appendix A: Field Explanation/Database Structure
	- o A. Single-concentration data-containing tables
- B. Multiple-concentration data-containing tables
- C. Auxiliary annotation tables
- Appendix B: Level 0 Pre-processing
- Appendix C: Cytotoxicity Distribution
- Appendix D: Build Variable Matrices
- Appendix E: Curve Fitting Uncertainty

### Additional tables in invitrodb\_v3.1

- Cytotox includes the "burst" information
- EDSP21-related models: model\_generic\_chemical\_ar\_scores, model\_generic\_chemical\_cerapp\_score, model\_generic\_chemical\_compara\_scores, model\_generic\_chemical\_er\_scores, model generic chemical hth295r scores
- A number of tables aimed at increased assay annotation:
	- Structured assay description tables (assay\_component\_descriptions, assay\_component\_endpoint\_descriptions, assay\_descriptions)
	- Assay lists (assay\_list and assay\_list\_aeid) used in research to group assays (e.g., endocrine-relevant assays for<br>the EDSP21 part of the dashboard)
	- Assay ontology tables for future dashboard searching (ontology and ontology\_invitrodb) based on Bioassay Ontology codes
	- Gene/intended target tables updated
- Mc7: uncertainty information obtained using *toxboot* (<https://github.com/ericwatt/toxboot>)

### Steroidogenesis model information is further described in Haggard et al. 2018 (PMID 29216406).

Mifepristone

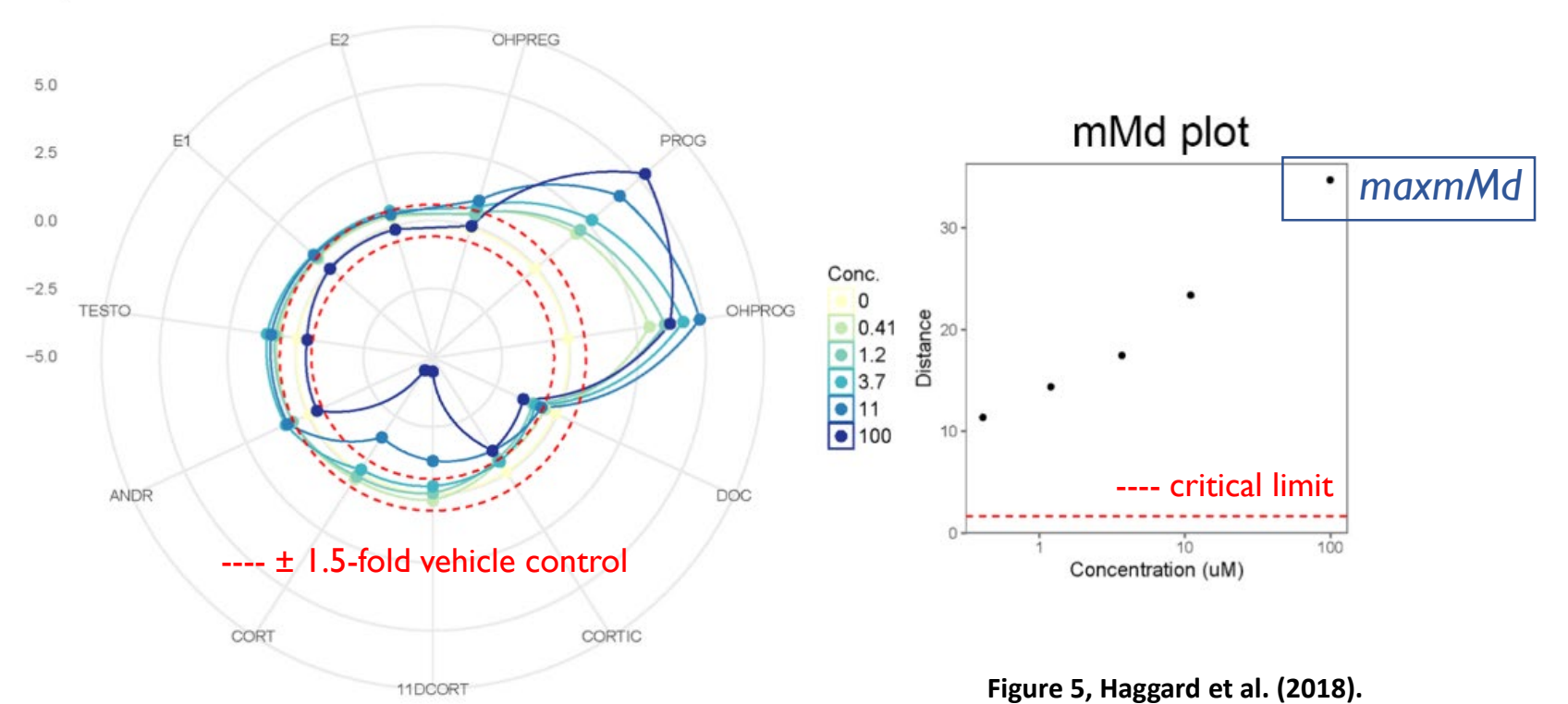

- Reduced an 11 dimensional question to a single dimension.
- steroidogenesis. • Selection of the maxmMd appeared to provide a reproducible, quantitative approximation of the magnitude of effect on

Mifepristone strongly modulated progestagens with significant effects on progesterone and OH-progesterone and moderate but non-significant trends on corticosteroids and androgens, resulting in a relatively high adjusted maxmMd of 33.

### Organization of data entering invitrodb

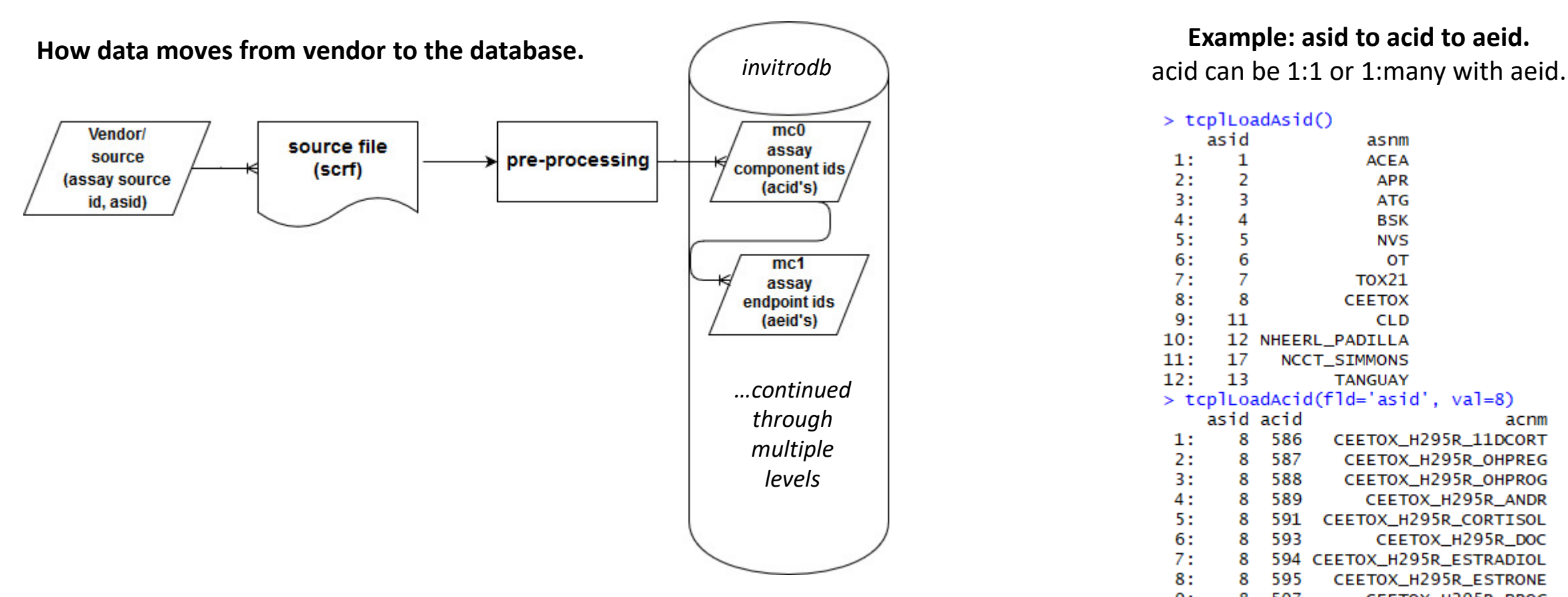

- Assay sources or vendors may send many files, which are pre-processed.
- The mc0 data in invitrodb is at the assay component level.
- At mc1, assay endpoints are defined, but it is not until normalization at mc3 that data are retrieved by assay endpoint.

#### **Example: asid to acid to aeid.**

 $>$  tcplLoadAsid()

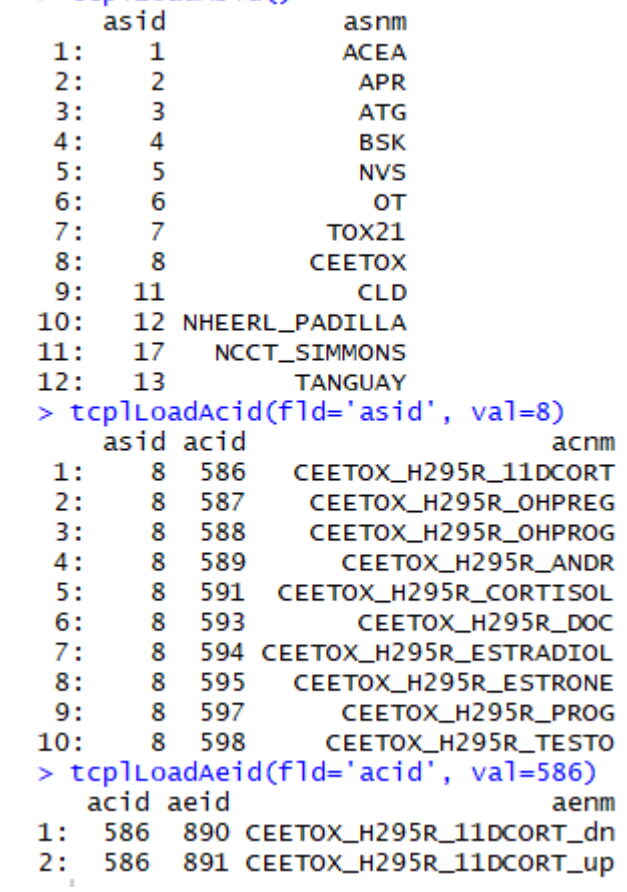

# Outline of the ToxCast pipeline

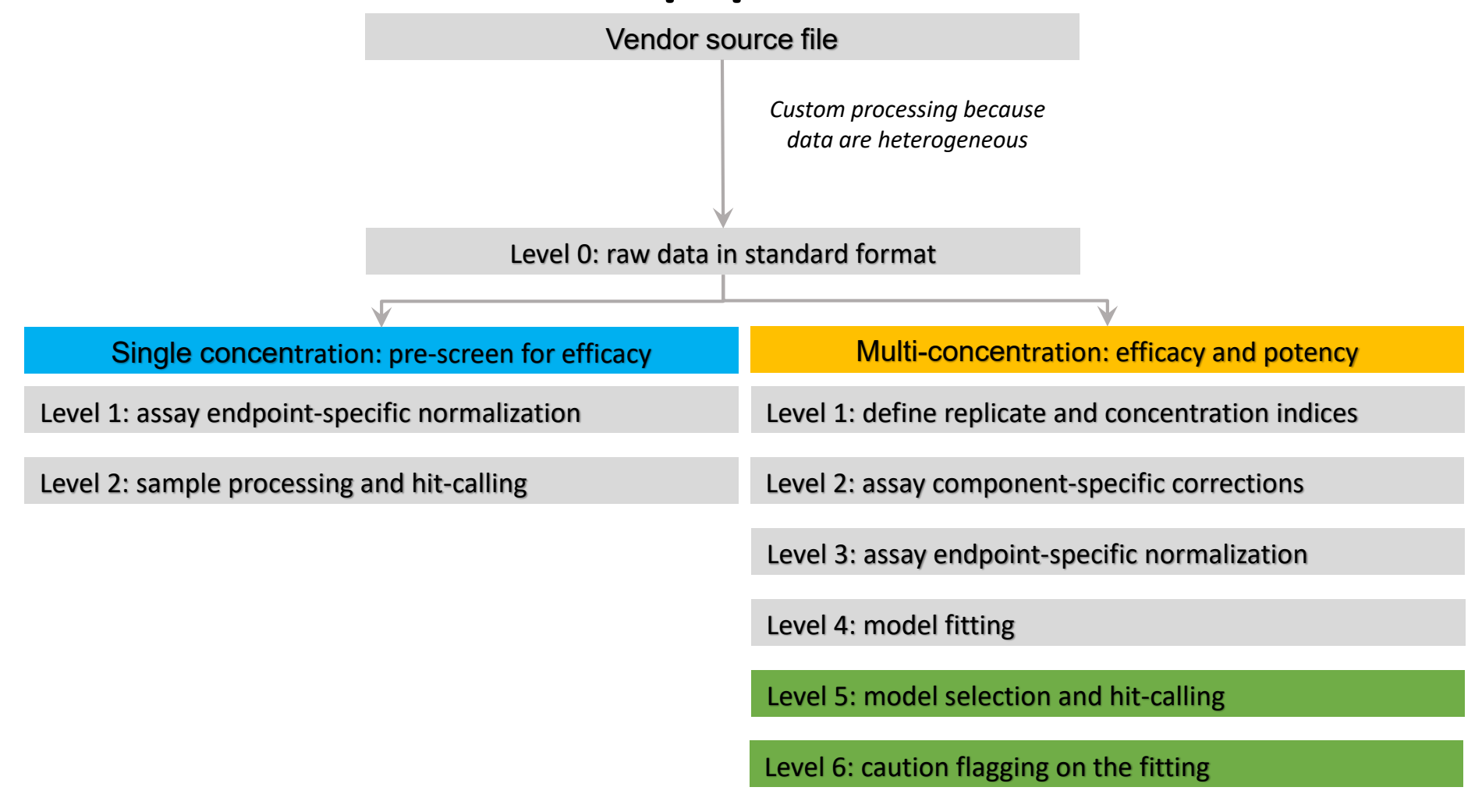

Level 7: uncertainty estimation

# Mc7 summarizes uncertainty information for a

# curve-fit

- Reference vignette for description and table/fields:https://cran.r[project.org/web/packages/tcpl/vignette](https://cran.r-project.org/web/packages/tcpl/vignettes/Introduction_Appendices.html#appendix-e-curve-fitting-uncertainty) s/Introduction Appendices.html#appen dix-e-curve-fitting-uncertainty
- Watt, E. D. and R. S. Judson (2018). "Uncertainty quantification in ToxCast high throughput screening." PLoS One **13(7): e0196963.**
- Manuscript that examines some ways to use this and other information to filter ToxCast data is in preparation (Brown, Judson, Paul Friedman, *in prep*)

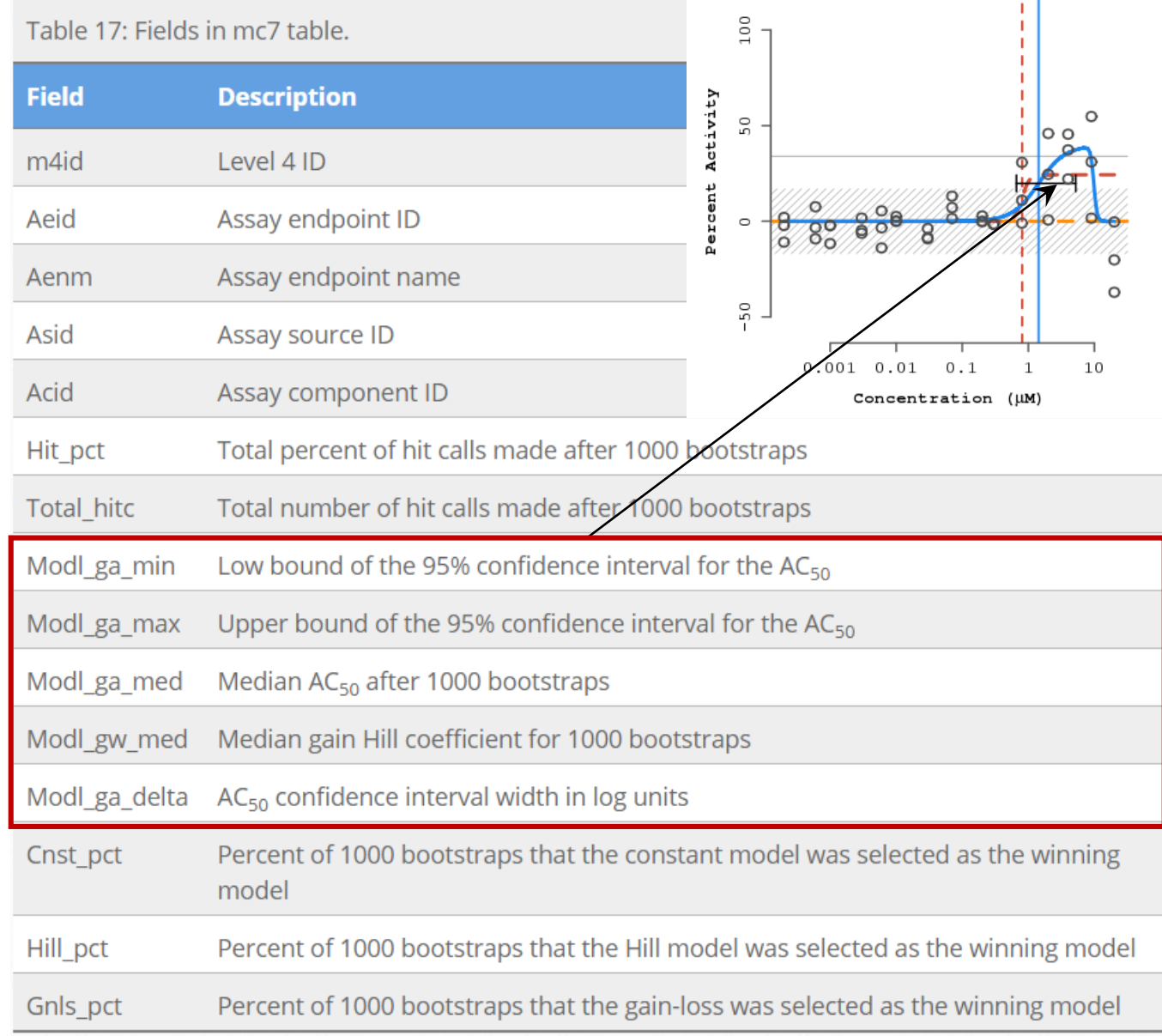

# **WORK IN PROGRESS**

## Work in Progress

- Predicted Spectra for candidate ranking
	- Viewing and Downloading pre-predicted spectra
	- Search spectra against the database

### Predicted Mass Spectra

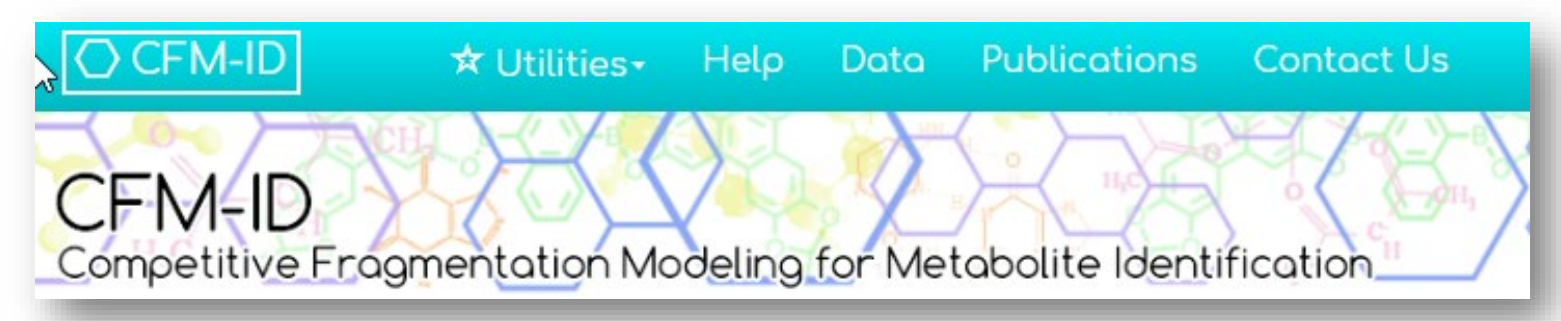

- MS/MS spectra prediction for ESI+, ESI-, and EI
- Predictions generated and stored for >800,000 structures, to be accessible via Dashboard

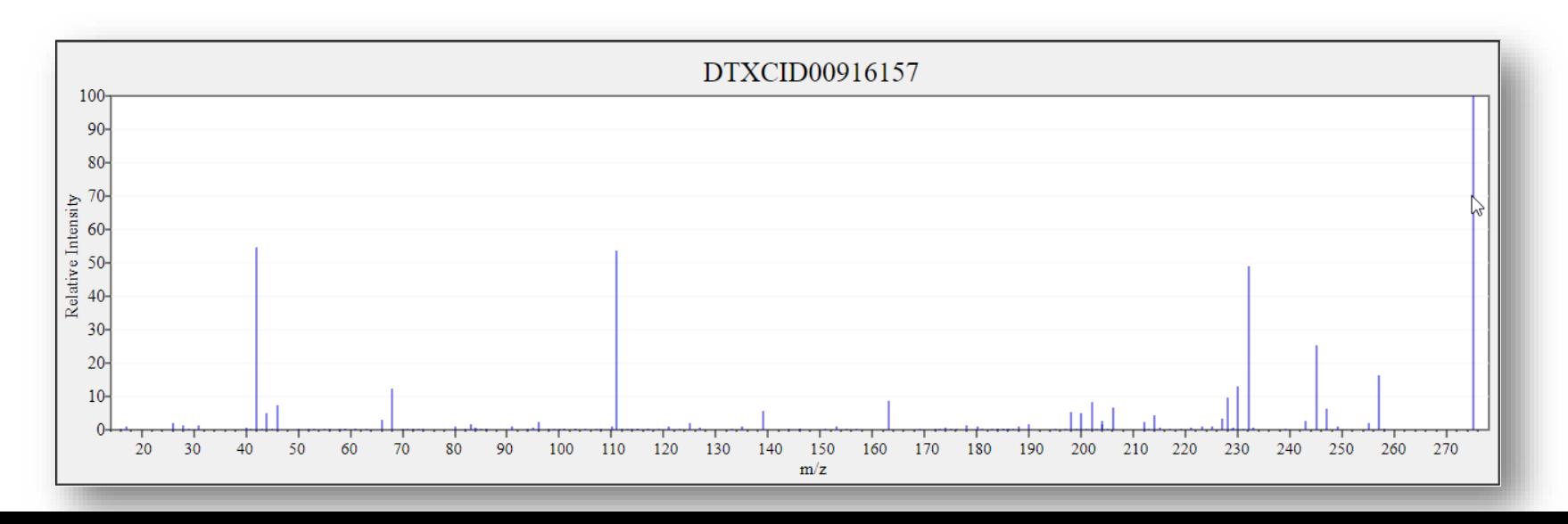

### Search Expt. vs. Predicted Spectra

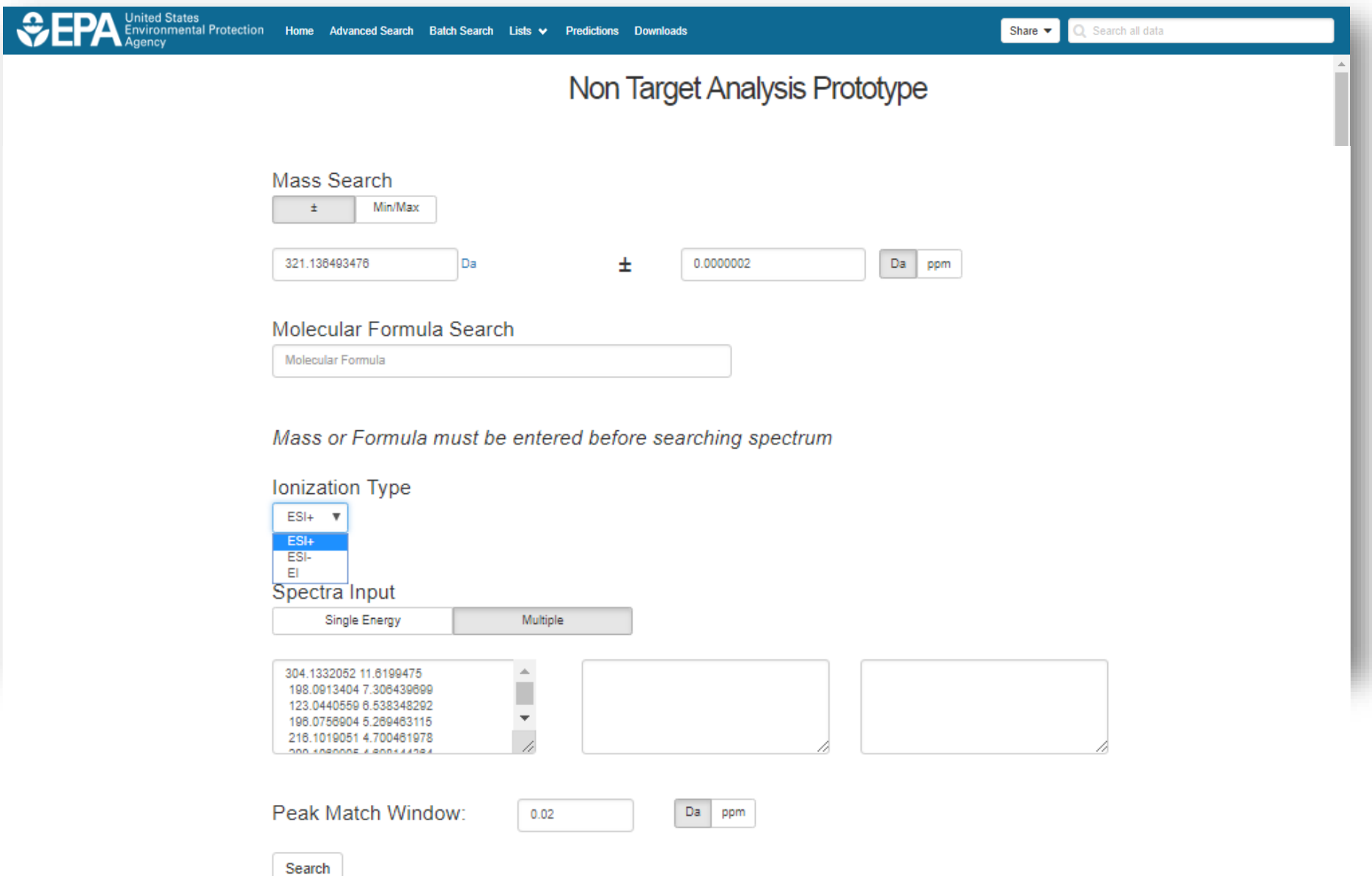

### Search Expt. vs. Predicted Spectra

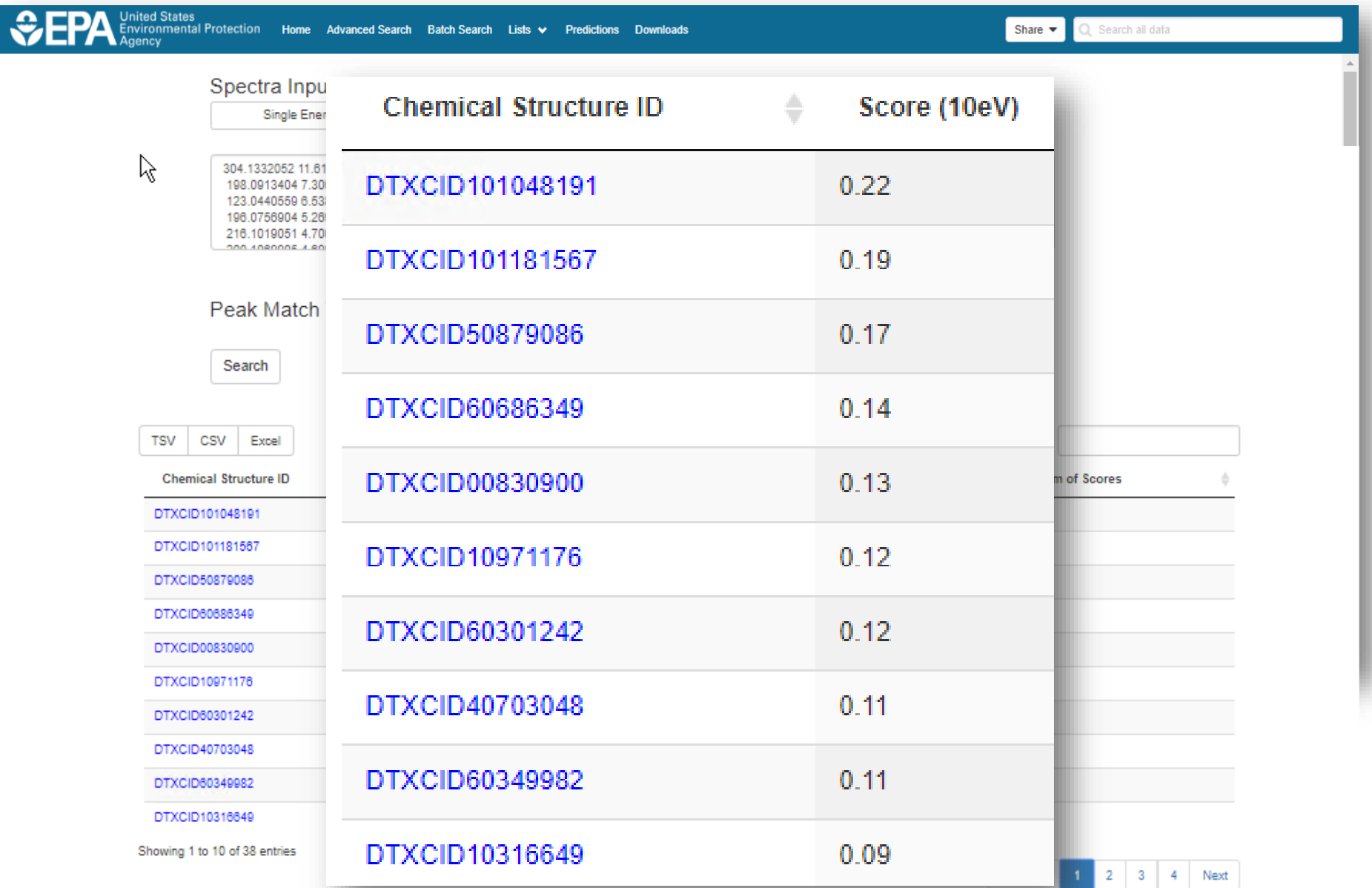

### Spectral Viewer Comparison

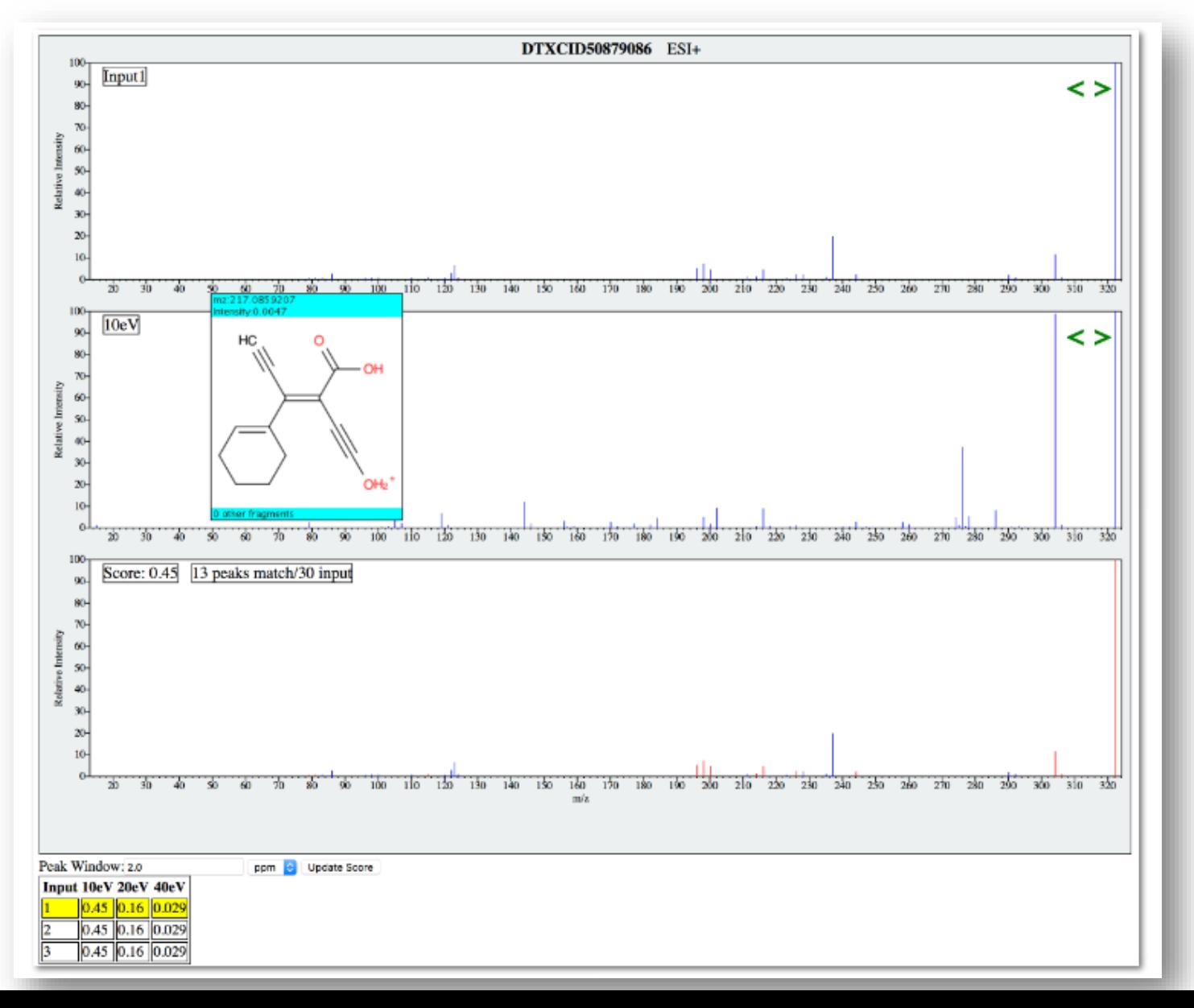

# Work in Progress

- Predicted Spectra for candidate ranking
	- Viewing and Downloading pre-predicted spectra
	- Search spectra against the database
- Retention Time Index Prediction

### Including Relative Retention Times

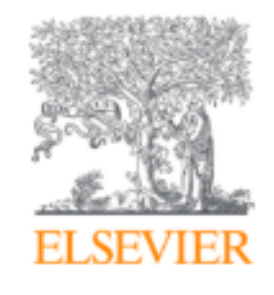

Journal of Hazardous Materials

Volume 363, 5 February 2019, Pages 277-285

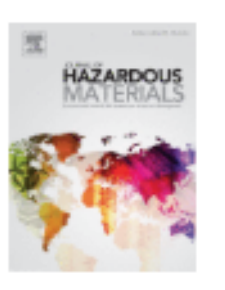

Development and application of retention time prediction models in the suspect and non-target screening of emerging contaminants

Reza Aalizadeh, Maria-Christina Nika, Nikolaos S. Thomaidis A

田 Show more

https://doi.org/10.1016/j.jhazmat.2018.09.047

Get rights and content

# Work in Progress

- Predicted Spectra for candidate ranking
	- Viewing and Downloading pre-predicted spectra
	- Search spectra against the database
- Retention Time Index Prediction
- Structure/substructure/similarity search

### Prototype Development

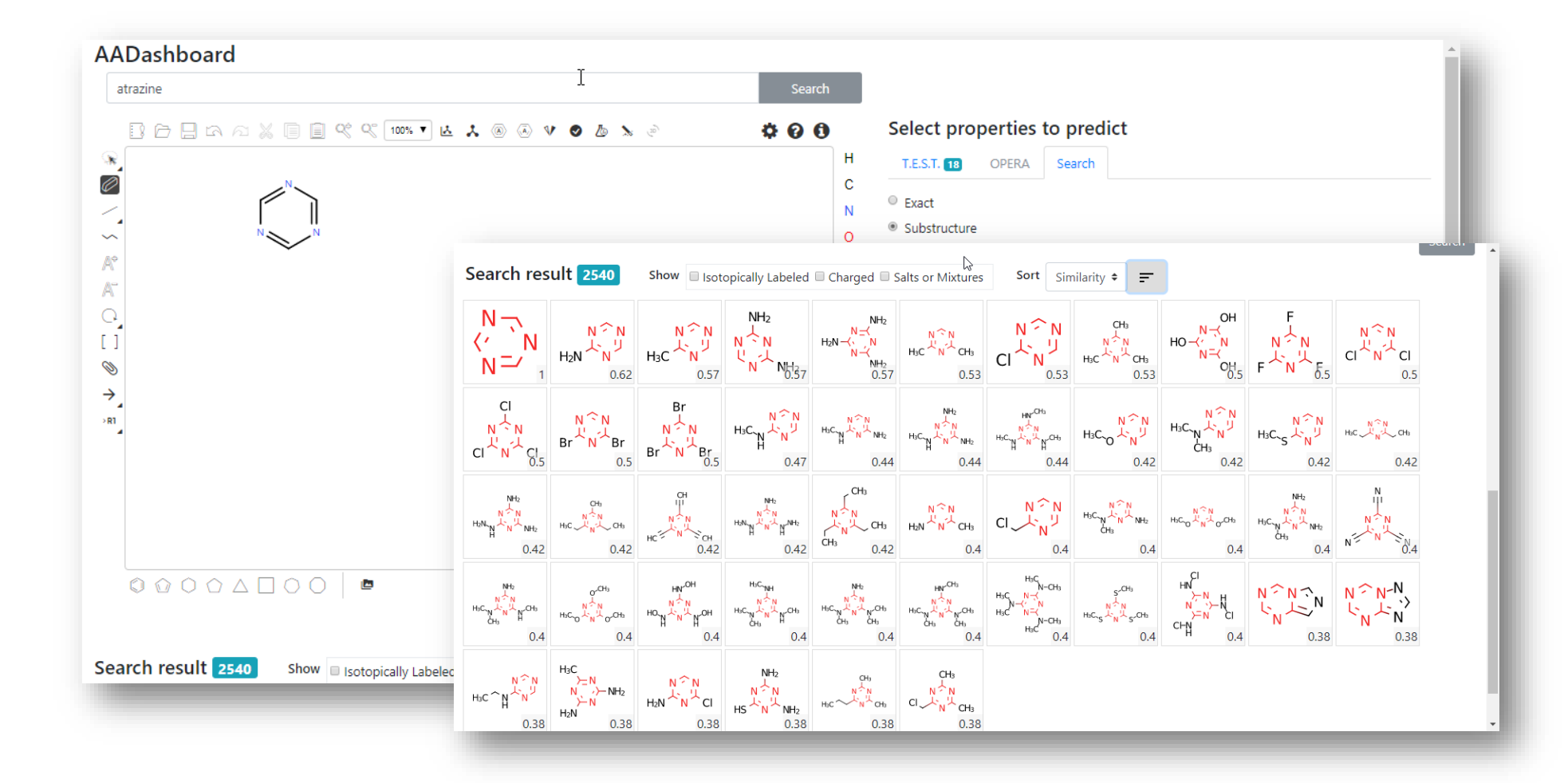

### Prototype Development

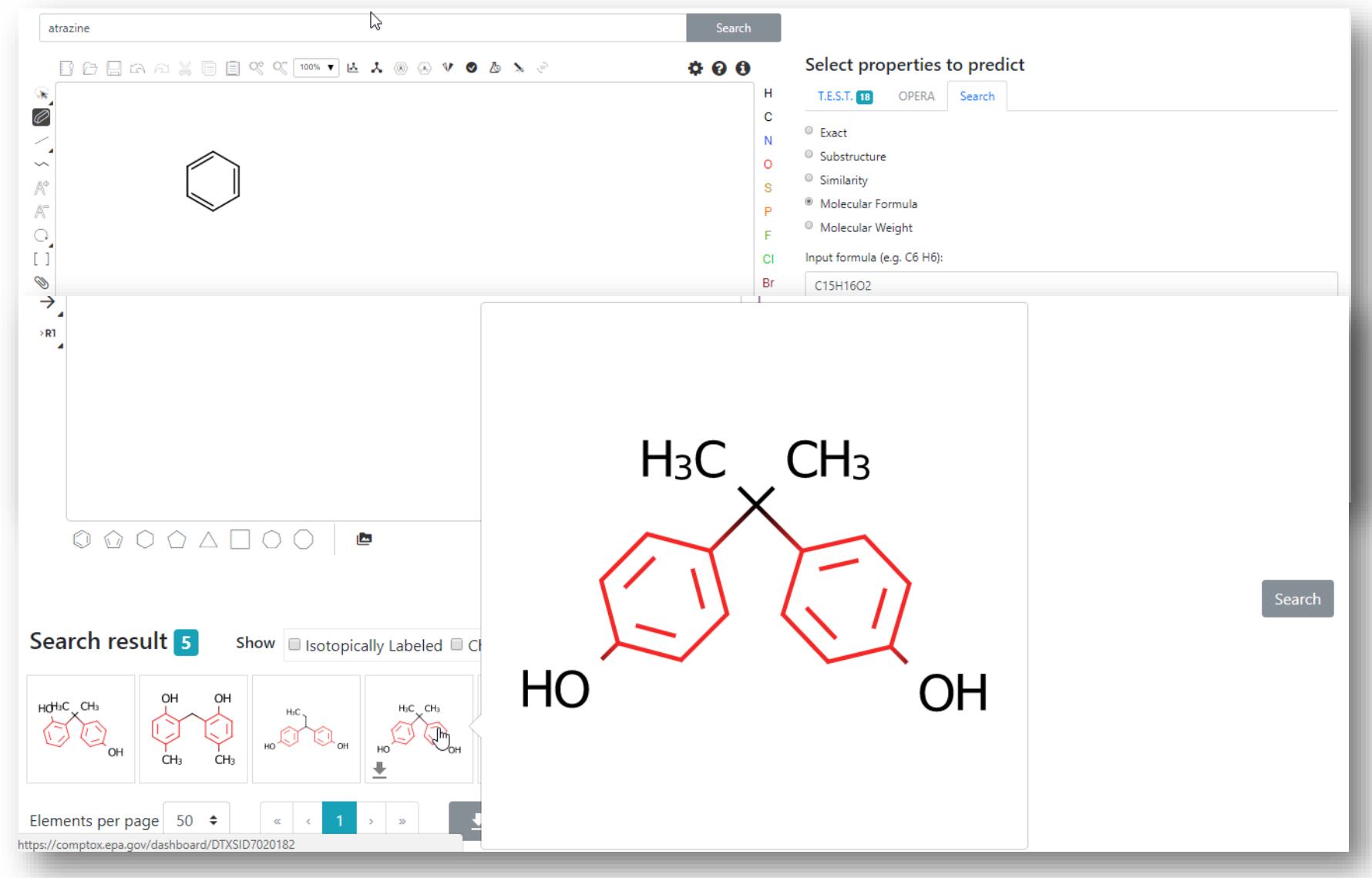

# Work in Progress

- Predicted Spectra for candidate ranking
	- Viewing and Downloading pre-predicted spectra
	- Search spectra against the database
- Retention Time Index Prediction
- Structure/substructure/similarity search
- Access to API and web services for programmatic access

### API services and Open Data

- Groups waiting on our API and web services
- Mass Spec companies instrument integration
- Release will be in iterations but for now our data are available

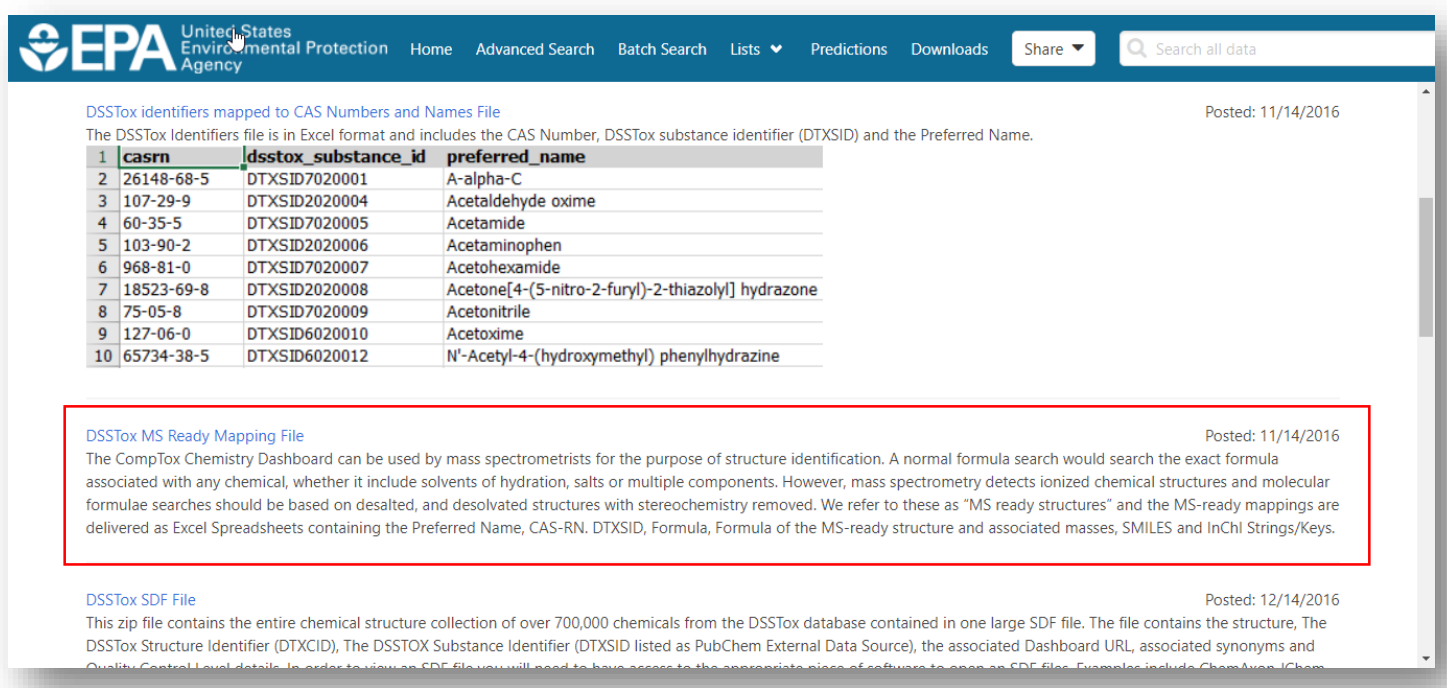

### Other Work in Progress and Future Plans

### • **Work in Progress**

- New manual in development
- Training "videos" will be posted to YouTube in the future
- New lists are in preparation to add to the lists page

### • **Future Work**

- Integrate ToxRefDB database views
- Realtime OPERA predictions for physchem/fate and transport
- Integrate H295R model views and other models as available

### Acknowledgements for v3 release

- The NCCT IT development team led by Jeff Edwards and Jeremy Dunne
- NCCT PIs –Chris Grulke, Keith Houck, Richard Judson, Grace Patlewicz, Ann Richard, Imran Shah, John Wambaugh
- ORISE/SSC Jason Brown, Andrew McEachran, Nathaniel Rush, Anita Simha, Mahmoud Shobair

Feedback welcome [paul-friedman.katie@epa.gov](mailto:paul-friedman.katie@epa.gov) [williams.antony@epa.gov](mailto:williams.antony@epa.gov)